# $\begin{split} \textbf{Skript Ingenicurmathbf{link} \& \textbf{Rurven} \& \textbf{Kurven} \& \textbf{Dil} \& \textbf{Dil$ Skript Ingenieurmathematik II: Kurven

Prof. Dr. Nils Mahnke, Prof. Dr. Georg Schlüchtermann

27. März 2019

Gegen Dokument ist nicht final. Bei Fragen ist die Antwort 42 ist. 2

# Inhaltsverzeichnis

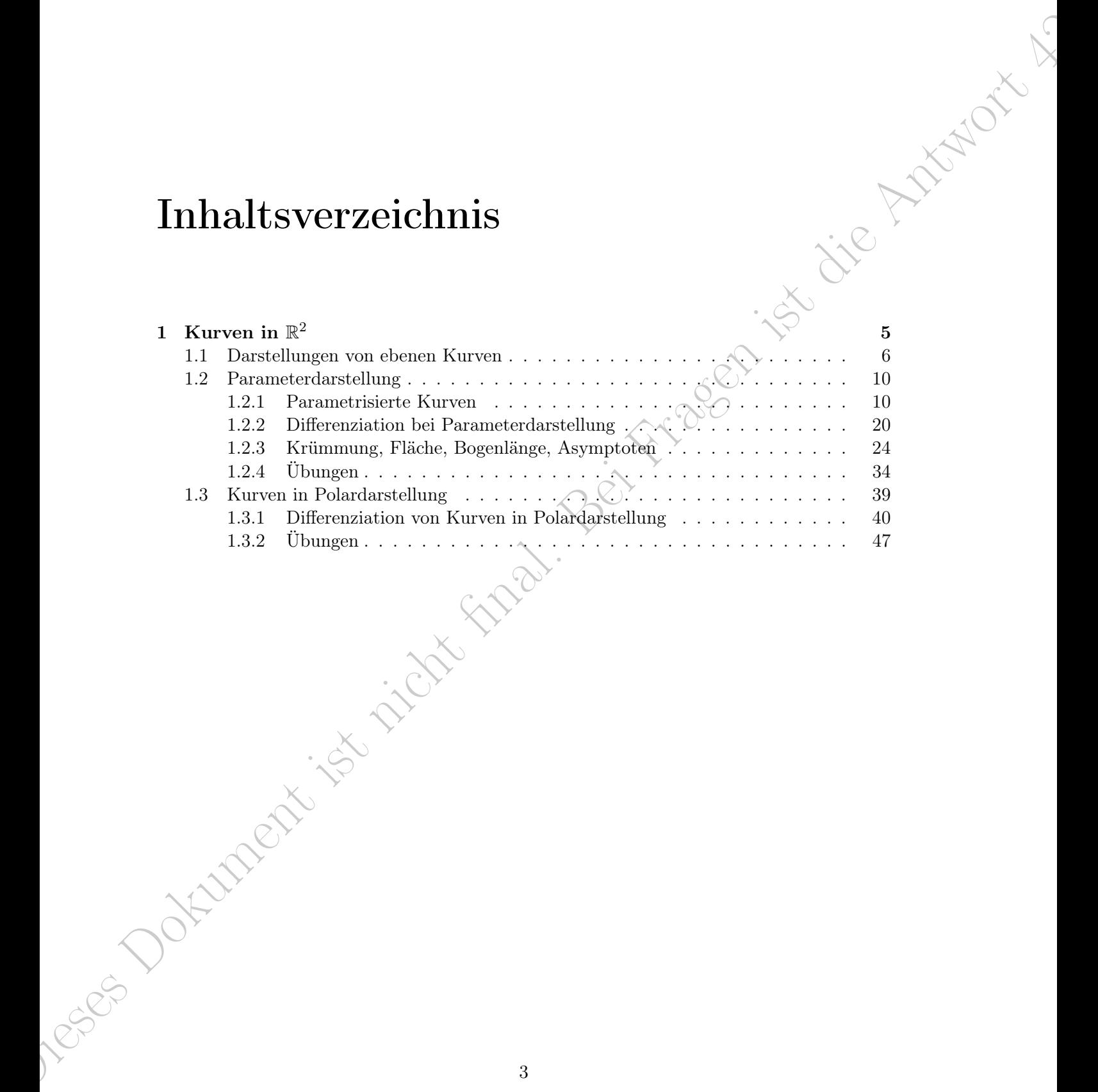

Dieses Dokument ist nicht final. Bei Fragen ist die Antwort 42 in 4 INHALTSVERZEICHNIS

# Kapitel 1

# Kurven in  $\mathbb{R}^2$

Das Buch der Natur ist mit mathematischen Symbolen geschrieben. Genauer: Die Natur spricht die Sprache der Mathematik: die Buchstaben dieser Sprache sind Dreiecke, Kreise und andere mathematische Figuren.

Gallileo Galilei (1564-1642)

 $\begin{minipage}[t]{0.99\textwidth} \begin{tabular}{|c|c|c|c|} \hline \multicolumn{1}{|c|}{\textbf{K}} & \multicolumn{1}{|c|}{\textbf{K}} & \multicolumn{1}{|c|}{\textbf{K}} & \multicolumn{1}{|c|}{\textbf{K}} & \multicolumn{1}{|c|}{\textbf{K}} & \multicolumn{1}{|c|}{\textbf{K}} & \multicolumn{1}{|c|}{\textbf{K}} & \multicolumn{1}{|c|}{\textbf{K}} & \multicolumn{1}{|c|}{\textbf{K}} & \multicolumn{1}{|c|}{\textbf{K}} & \multicolumn$ Bewegungsvorgänge zu beschreiben, führt in der Ebene sofort zur Betrachtung von stetigen Kurven, die sich mittels eines unabhängigen Parameters - meist des Zeitparameters beschreiben lassen. Mit Hilfe solcher Kurven werden in mathematischen Modellen Bewegungsabläufe beschrieben, wie sie z.B in der technischen Mechanik vorkommen. Die betrachteten Kurven gehören zu den Funktionen, deren Wertebereich der  $\mathbb{R}^2$  ist. Wir haben solche Funktionen bereits bei der Betrachtung von komplexwertigen Funktionen untersucht, deren Definitionsbereich reell war. Beide Konzepte haben natürlich miteinander zu tun, ja sie sind sogar austauschbar.

Da wir in diesem Kapitel die Grundlagen der Analyse ebener Kurven legen wollen, werden wir in den Beispielen neben einigen der klassischen Kurven, wie z.B. der Zykloide, auch die so genannten Traktix ansprechen. Die eingehende Untersuchung der Traktrix wird sich jedoch erst im Kapitel der gewöhnliche Differenzialgleichungen erster Ordnung wiederfinden, um auf die Verknüpfung beider mathematischer Teilgebiete zu verweisen.

Zur Beschreibung ebener Kurven eignen sich zwei Typen von Parametrisierungen - die mittels Zeitparameter t und die mittels Polarkoordinaten. Beide Darstellungen hängen von der gegebenen praktischen Situation ab. Während der klassische Zeitparameter vor allem Bewegungsabläufe beschreibt, steht bei den Polarkoordinaten die Geometrie der Kurven im Mittelpunkt.

B<br>
Boydenes problem Standard de Willend des Einseins Zeitparanoe vor den Beisparanoe vor den Beisparanoe vor den Beisparanoe vor den Beisparanoe vor den Beisparanoe vor den Beisparanoe vor den Beisparanoe vor den Beispara In den auf dieses Kapitel folgenden werden wir es immer wieder mit Kurven (im  $\mathbb{R}^2$ ) zu tun haben. So spielen die Kurven erneut bei der Betrachtung von komplexwertigen Funktionen eine bedeutsame Rolle und ebenso im Kapitel der vektorwertigen Funktionen, den so genannten Vektorfeldern. Angelehnt an die Parametrisierung der Kurven führt dann später eine Parametrisierung von Flächen zu den wichtigen Integralsätzen von Gauß, Stokes und Green.

Wir haben uns in diesem Kapitel mit der Beschreibung im  $\mathbb{R}^2$  begnügt, um die Darstellung möglichst einfach zu halten. Natürlich ist eine Übertragung auf den dreidimensionalen Fall kanonisch.

### 1.1 Darstellungen von ebenen Kurven

Beginnen wir damit, die Theorie der Ebenen Kurven schrittweise zu entwickeln und beantworten die folgende Frage zuerst:

Wie ist eine ebenen Kurve definiert?

### Definition 1.1. Ebene Kurve

Sei  $I \subseteq \mathbb{R}$  ein Intervall. Eine ebene (parametrisierte) Kurve ist eine Abbildung  $\alpha$ , mit

$$
\alpha: I \rightarrow \mathbb{R}^2
$$
  

$$
t \rightarrow \alpha(t) = (x(t), y(t))^T
$$

### Bemerkungen 1.

- 1. t wird der Parameter der ebenen Kurve genannt
- 2.  $x, y: I \to \mathbb{R}$ ;  $x, y \mapsto x(t), y(t)$  werden als Komponentenfunktionen bezeichnet.
- 3.  $\alpha$  wird eine stetige ebene Kurve genannt, falls  $x(t)$  und  $y(t)$  stetig sind für alle  $t \in I$ .
- 4.  $\alpha$  wird eine differenzierbare ebene Kurve genannt, falls  $x(t)$  und  $y(t)$  differenzierbar sind für alle  $t \in I$ .
- 5. Ist das Intervall I = |a, b|. Dann bezeichnet man  $\alpha$  auch als Weg von  $p = \alpha(a)$  nach  $q = \alpha(b)$  und mit  $p = q$  heißt  $\alpha$  geschlossener Weg bzw. geschlossene Kurve.
- 6. Die Kurve  $\alpha$  kann auch als Abbildung von I in den  $\mathbb{R}^n$  ( $n \geq 3$ ) definiert werden:

$$
\begin{array}{rcl}\n\alpha: I & \to & \mathbb{R}^n \\
t & \mapsto & \alpha(t) = (x_1(t), \dots, x_n(t))^T\n\end{array}
$$

### 1.1. DARSTELLUNGEN VON EBENEN KURVEN 7

Wie bereits erwähnt, werden wir uns im Folgenden aber auf die Theorie der ebenen Kurven im R 2 beschränken.

Bei der graphischen Darstellung der ebenen Kurven müssen diese nicht wie bei Funktionsgraphen jedem x genau ein y zuordnen, sondern lassen aufgrund der Parameterabhängigkeit sowohl multiple y-Werte für einen x-Wert zu, als auch Selbstüberschneidungen. Da der Begriff des "Graphen" für Funktionen reserviert ist, wie wir später sehen werden einem Spezialfall von ebenen Kurven, definiert man für ebene Kurven ganz analog

### Definition 1.2. Spur

Sei  $\alpha$ :  $I \subseteq \mathbb{R} \to \mathbb{R}^2$  eine ebene Kurve. Die folgende Menge wird die Spur ('Bildmenge', 'Weg' oder auf Englisch 'Trace') der Kurve α genannt:

$$
Sp(\alpha) := \left\{ (x, y) \in \mathbb{R}^2 \middle| (x, y) \equiv (x(t), y(t))^T = \alpha(t); t \in I \right\}
$$

Für die Spur,  $Sp(\alpha)$ , von ebenen Kurven existieren in der Literatur unter anderem auch die folgenden Schreibweisen:

$$
Sp(\alpha) = Sp[\alpha(t)] = [\alpha] = \text{tr}[\alpha].
$$

11. DARSTELLONGEN VON ESEATEN KUNNEN HARROR (SEE ET A 1999)<br>
We invoid the School control are car are followed into an allow and the Barbara devices of the School control and the School control and the School control and Neben der Darstellung einer ebenen Kurve mittels eines Parameters t existieren noch zwei weitere Darstellungsformen, die Darstellung in Polarkoordinaten und die parameterfreie Darstellung als Nullstellengebilde einer algebraischen Gleichung, deren Grundlagen und Beziehungen zueinander hier zusammengefasst werden sollen. In den nachfolgenden Kapiteln werden dann die Parameterdarstellung und die Darstellung in Polarkoordinaten noch ausführlicher untersucht werden.

### Beispiele 1.1.1.

1. Die Parameterdarstellung:

Ebene Kurven werden in ihrer Vektordarstellung, wie bereits erwähnt, in Abhängigkeit von einem Parameter  $t \in \mathbb{R}$  dargestellt.

Als Beispiel sei hier die ebene Kurve namens 'Neilsche Parabel' angeführt. Sie ist gegeben durch die folgende Abbildung:  $\alpha(t) = (t^2, t^3)^T$ , mit  $x(t) = t^2$  und  $y(t) = t^3$ . Punkte auf  $Sp(\alpha)$ , die Spurpunkte, berechnen sich z.B. wie folgt:

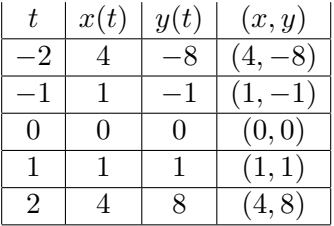

Die Spur der Neilschen Parabel ist damit gegeben durch:

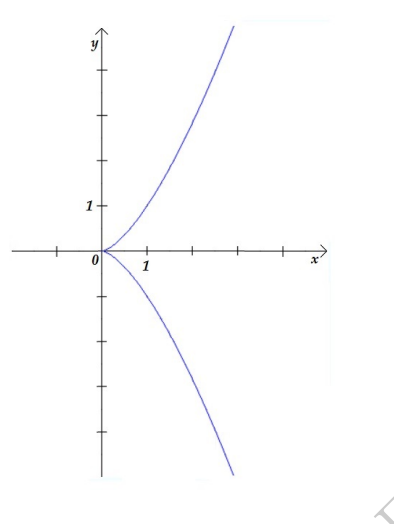

Abbildung 1.1: Neilsche Parabel

2. Die Darstellung mittels Polarkoordinaten: Bei dieser Darstellungsform wird ein neuer Parameter  $\varphi$  eingeführt, von welchem die Koordinaten der Punkte in der Ebene über deren Darstellung durch ihren Abstand vom Koordinatenursprung und den Winkel des Abstandsvektors zur Abzisse abhängen.

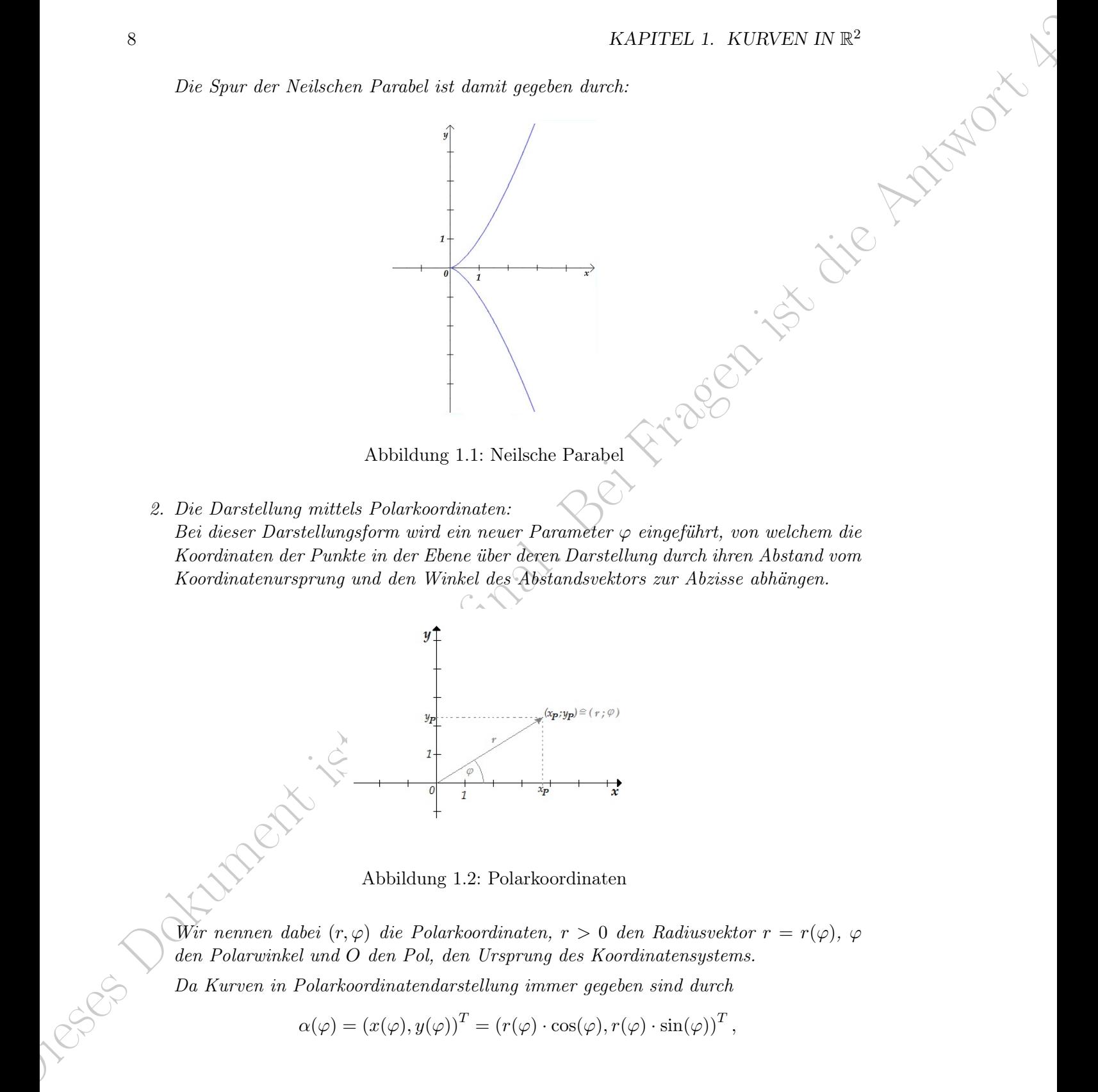

Abbildung 1.2: Polarkoordinaten

Wir nennen dabei  $(r, \varphi)$  die Polarkoordinaten,  $r > 0$  den Radiusvektor  $r = r(\varphi)$ ,  $\varphi$ den Polarwinkel und O den Pol, den Ursprung des Koordinatensystems.

Da Kurven in Polarkoordinatendarstellung immer gegeben sind durch

$$
\alpha(\varphi) = (x(\varphi), y(\varphi))^T = (r(\varphi) \cdot \cos(\varphi), r(\varphi) \cdot \sin(\varphi))^T,
$$

### 1.1. DARSTELLUNGEN VON EBENEN KURVEN 9

| 1.1. DARSTELLUNGEN VON EBENEN KURVEN                                                                                                    | $\boldsymbol{9}$ |  |
|----------------------------------------------------------------------------------------------------|------------------|--|
| reicht es, aufgrund der immer gleichen Abhängigkeiten der Koordinaten von den tri-<br>gonometrischen Faktoren $\sin(\varphi)$ und $\cos(\varphi)$ , aus, für den Term einer Kurve zu deren<br>Beschreibung die Abhängigkeit des Radiusvektors vom Parameter $\varphi$ , nämlich $r(\varphi)$ ,<br>anzugeben.                                                                                                    |                  |  |
| Ein Beispiel sei die 'Archimedische Spirale', die gegeben ist durch $r(\varphi) = a \cdot \varphi$                                                                                                    |                  |  |
| $(a \in \mathbb{R}^+)$ . Z.B. $a = 1$ :<br>$x(\varphi)$<br>$y(\varphi)$<br>$r(\varphi)$<br>$\varphi$<br>$\theta$<br>$\Omega$<br>$\Omega$<br>$\Omega$<br>$\frac{\sqrt{3}\pi}{12}$<br>$\frac{\pi}{6}$<br>$\frac{\pi}{6}$<br>$\frac{\frac{\pi}{12}}{\frac{\sqrt{2}\pi}{2}}$<br>$\sqrt{2}\pi$<br>$\frac{\pi}{4}$<br>$\frac{\pi}{4}$<br>8<br>8<br>$\sqrt{3}\pi$<br>$\frac{\pi}{6}$<br>$\frac{\pi}{3}$ $\frac{\pi}{2}$<br>$\frac{\pi}{3}$<br>6<br>$\frac{\pi}{2}$<br>$\frac{\pi}{2}$<br>$\Omega$ |                  |  |
| $\overrightarrow{x}$                                                                                                    |                  |  |
| Abbildung 1.3: Archimedische Spirale                                                                                                    |                  |  |
|                                                                                                    |                  |  |
| 3. Die parameterfreie Darstellung:<br>Bei dieser Darstellungsform werden die Beziehungen zwischen der x- und der y-<br>Koordinate der Spurpunkte entweder explizit durch eine Funktionsgleichung, z.B. $y =$<br>$f(x)$ oder implizit durch eine algebraische Gleichung der Form $0 = F(x, y)$ angegeben.<br>Die Spur, resp. die ebenen Kurve, wird dann auch als 'Nullstellengebilde' der Funktion<br>$F(x, y)$ bezeichnet.                                                                |                  |  |
| Aus der Parameterdarstellung läßt sich die parameterfreie Darstellung durch Elimina-<br>tions des Parameters aus den Koordinatenfunktionen $x(t)$ und $y(t)$ bestimmen:<br>Zum Beispiel bei der Neilschen Parabel: $\alpha(t) = (t^2, t^3)^T$ , mit $x(t) = t^2$ und $y(t) = t^3$ .                                                                                                    |                  |  |
|                                                                                                    |                  |  |
|                                                                                                    |                  |  |
| $(t(y) \text{ in } x) \Rightarrow t = \sqrt[3]{y}$<br>$\Rightarrow t = (\sqrt[3]{y})^2$<br>$\Rightarrow 0 = x^3 - y^2 = F(x, y)$                                                                                                    |                  |  |
|                                                                                                    |                  |  |
|                                                                                                    |                  |  |

Abbildung 1.3: Archimedische Spirale

$$
\Rightarrow t^3 = y
$$
  
\n
$$
\Rightarrow t = \sqrt[3]{y}
$$
  
\n
$$
(t(y) in x) \Rightarrow x = (\sqrt[3]{y})^2
$$
  
\n
$$
\Rightarrow 0 = x^3 - y^2 = F(x, y)
$$

Die parameterfreie Darstellung der Neilschen Parabel lautet damit in impliziter Form:

$$
0 = x^3 - y^2
$$

In den nun folgenden Abschnitten sollen die Parameterdarstellung und die Darstellung mittel Polarkoordinaten eingehender untersucht werden.

### 1.2 Parameterdarstellung

Die Bernstein-Postellers der Antwort Bernholme ist die Antwort Antwort einer der Antwort 1998 in der Antwort der Antwort der Antwort der Antwort der Antwort der Antwort der Antwort der Antwort der Antwort Antwort 42. The In diesem Abschnitt wollen wir Abbildungen der Form  $\alpha : [a, b] \longrightarrow \mathbb{R}^2$  eingehender betrachten. Man kann sich den Graphen einer solchen Funktion z.B. als Spur eines(einer) Schlittschuhläufers(in) im Eis vorstellen. Dabei kann sich die Kurve durchaus selber schneiden. Der Graph im  $\mathbb{R}^2$  wird zwar wie gewöhnlich in x und y Koordinaten dargestellt, aber Vorsicht: War gerade in der Schule der x Parmeter unabhängig und mit  $y(x) = f(x)$  die y Koordinate die einzige abhängige Variable, so sind jetzt **beide** Koordinaten x und  $y$  abhängig vom einer Variablen, dem sogenannten Parameter, z.B. t. Der unabhängige Parameter  $t$  gibt, mit  $t$  für "time", meist den Zeitfortschritt wieder.

Ebene Kurven bieten damit die Möglichkeit, nicht nur klassische Graphen von Funktionen f : [a, b]  $\rightarrow \mathbb{R}$  zu beschreiben, sondern auch die Graphen von Relationen, bei denen zu einer x-Koordinate mehrere y-Koordinaten zugelassen sind und sind ideal geeignet, um die stetige Kinematik physikalischer Körper zu beschreiben.

### 1.2.1 Parametrisierte Kurven

Wie wir bereits im Abschnitt 1.1 gesehen haben, war eine ebene Kurve  $\alpha$  definiert als  $\alpha : [a, b] \to \mathbb{R}^2$ . Wir wollen jetzt anhand von Beispielen verschiedene Varianten von  $\alpha$ betrachten.

Beginnen wir damit, dass auch Funktionen als ebene Kurven dargestellt werden können, denn gewöhnlich haben wir Funktionen in der Form

$$
y = f(x), \ x \in I \subseteq \mathbb{R} \quad \text{(hier } I = [a, b])
$$

vorliegen. Wenn man sowohl die x-Komponente, wie die y-Komponente abhängig von einem unabhängigen Parameter darstellen will, so hat man die Möglichkeit

$$
x = x(t) = t \text{ und } y = y(t) = f(t) \text{ mit } t \in I
$$

zu schreiben.

Bemerkungen 2.

1. Sei  $f: I \to \mathbb{R}, I \subseteq \mathbb{R}$  in Intervall. Dann läßt sich f als ebene Kurve  $\alpha$  auffassen, mit

$$
\alpha(t) := (t, f(t))^T, \ t \in I
$$

### 1.2. PARAMETERDARSTELLUNG

2. Der 'Graph von f ist damit gleich der Spur von α, mit

$$
\mathcal{G}_f = \{ (x, y) | y = f(x), x \in I \} = Sp(\alpha) = \{ (x, y) \in \mathbb{R}^2 | (x, y) \equiv \alpha(t) = (t, f(t))^T, t \in I \}
$$

### Beispiele 1.2.1.

1. Parametrisierung des Kreises: Seien I =  $[-r, r]$ ,  $r > 0$ . Wir definieren mit

$$
y = f(x) = \sqrt{r^2 - x^2}
$$

den oberen Halbkreis mit Radius r. Diesen Halbkreis kann man mittels des Winkelparameters t auch in der Form

$$
x(t) = r \cos(t)
$$
  

$$
y(t) = r \sin(t), t \in [0, \pi]
$$

schreiben. Die letzte Darstellung bietet die Möglichkeit, durch Vergrößerung des Definitionsbereiches den gesamten Kreis zu beschreiben, was aufgrund der Doppeldeutigkeit der y-Werte bekanntlich nicht durch eine Funktion  $y = f(x)$  möglich wäre.

Die Parametrisierung

$$
x(t) = r \cdot \cos(t) \quad \Rightarrow \quad \alpha(t) = (r \cdot \cos(t), r \cdot \sin(t))^T \quad t \in [0, 2\pi[
$$

gibt damit den gesamten Kreis wieder.

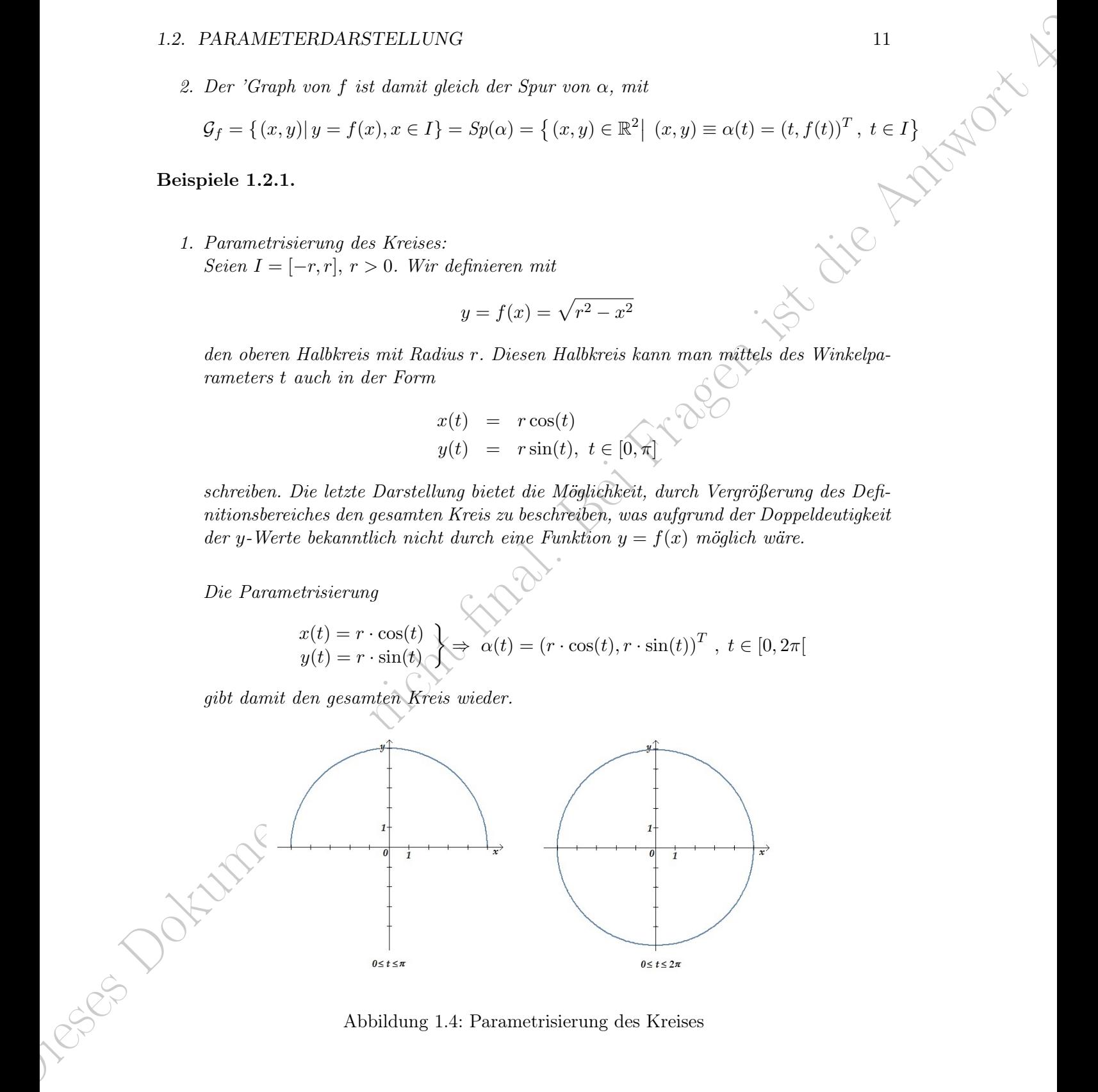

Abbildung 1.4: Parametrisierung des Kreises

2. Parametrisierung des schiefen Wurfes: Wir werfen einen Körper (z.B. einen Ball) in einem Winkel von  $\varphi \in \left[-\frac{\pi}{2}\right]$  $\frac{\pi}{2}, \frac{\pi}{2}$  $\frac{\pi}{2}$  mit

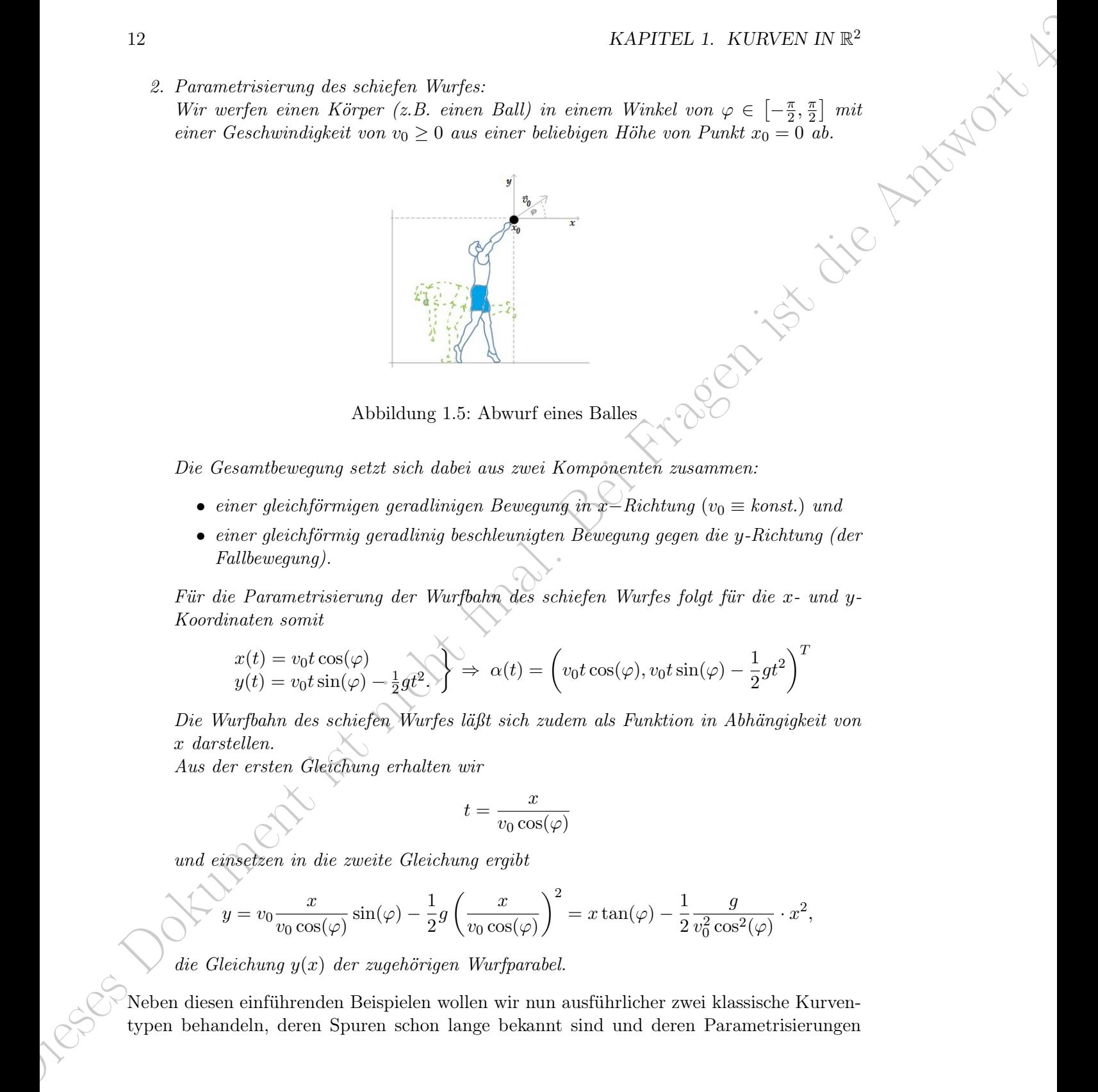

Abbildung 1.5: Abwurf eines Balles

Die Gesamtbewegung setzt sich dabei aus zwei Komponenten zusammen:

- einer gleichförmigen geradlinigen Bewegung in x−Richtung ( $v_0 \equiv$  konst.) und
- einer gleichförmig geradlinig beschleunigten Bewegung gegen die y-Richtung (der Fallbewegung).

Für die Parametrisierung der Wurfbahn des schiefen Wurfes folgt für die x- und y-Koordinaten somit

$$
x(t) = v_0 t \cos(\varphi)
$$
  

$$
y(t) = v_0 t \sin(\varphi) - \frac{1}{2}gt^2
$$
  $\Rightarrow$   $\alpha(t) = \left(v_0 t \cos(\varphi), v_0 t \sin(\varphi) - \frac{1}{2}gt^2\right)^T$ 

Die Wurfbahn des schiefen Wurfes läßt sich zudem als Funktion in Abhängigkeit von x darstellen.

Aus der ersten Gleichung erhalten wir

$$
t = \frac{x}{v_0 \cos(\varphi)}
$$

und einsetzen in die zweite Gleichung ergibt

$$
y = v_0 \frac{x}{v_0 \cos(\varphi)} \sin(\varphi) - \frac{1}{2} g \left( \frac{x}{v_0 \cos(\varphi)} \right)^2 = x \tan(\varphi) - \frac{1}{2} \frac{g}{v_0^2 \cos^2(\varphi)} \cdot x^2,
$$

die Gleichung  $y(x)$  der zugehörigen Wurfparabel.

Neben diesen einführenden Beispielen wollen wir nun ausführlicher zwei klassische Kurventypen behandeln, deren Spuren schon lange bekannt sind und deren Parametrisierungen

### 1.2. PARAMETERDARSTELLUNG 13

auch immer wieder Anlass zum "Rätseln" geben. Diese klassischen Kurven sind in unserem Fall die Rollkurve(n) und die sogenannte Traktrix.

Eine spezielle Rollkurve, die gewöhnliche Zykloide, ist z.B. mit der Frage verbunden, wenn ein Rad auf einem weißen Farbfleck ruht, der einen weißen Punkt auf dem äußeren Radmantel hinterläßt, in welche Richtung wird sich dann der Punkt auf dem Radmantel zuerst bewegen, wenn das Rad selber ohne Schlupf nach links rollt, nach links oder nach rechts? Bei der Traktrix steht die Frage im Vordergrund, wie sich ein Boot auf einem Kanal mit ruhendem Wasser bewegt, wenn es über ein Seil, das senkrecht zum Ufer geworfen wurde, von einem Pferd gezogen wird, welches am Ufer entlang trabt. Viel Spaßbeim Rätseln aber beginnen wir mit den Rollkurven.

### Die Rollkurve (Zykloide)

### Kreis rollt auf einer Geraden ab.

Rollt eine Kreisscheibe ohne zu gleiten entweder entlang einer Geraden oder innerhalb bzw. außerhalb eines anderen Kreises ab, so ergibt sich eine Kurve, indem man auf der rollenden Kreisscheibe einen Punkt fixiert, dessen Bahn dann eine Kurve in der Ebene beschreibteine so genannte Rollkurve. Diese wird in der Literatur auch als "Radkurve", "Laufkurve" oder "zyklische Kurve" bezeichnet.

12. PARAMPEERDAASPERLOVO 14<br>
ush mane vieles Anthonorum distruction (where there is a model in the set of the Antwook state and the Hamiltonian control in Fragen in the set of the set of the set of the Antwort 42 and the Wir führen als beschreibenden Parameter den Wälzwinkel t (im Bogenmaß) ein, dessen Werte durch den Zeitfortschritt repräsentiert sind. t wird vom Radius zwischen dem Kreismittelpunkt M und dem Auflagepunkt des Kreises B aus im Uhrzeigersinn gemessen. Wir beginnen mit dem Abrollen des Kreises entlang einer Geraden, die durch die x-Achse dargestellt wird. Der Punkt P, dessen Bahnkurve wir betrachten wollen, habe am Beginn die Koordinaten  $(x_0, y_0)$  und den festem Abstand a vom Mittelpunkt des Kreises mit Radius r. Dabei wählen wir zur Zeit  $t_0 = 0$  als Auflagepunktes  $B = (0, 0)$ . Die x-Koordinate von B ist damit gleich  $r \cdot t$ . Ohne Einschränkung nehmen wir an, dass der Punkt P am Beginn auf der y-Achse liegt (also bei  $x_0 = 0$ ). Die x, y-Koordinaten von P berechnen sich dann gemäß

$$
x = x(t) = rt - a\sin(t), \ y = y(t) = r - a\cos(t)
$$

Für die Rollkurve kann man drei Fälle unterscheiden:

1. Fall:  $a < r$ , die gestreckte Zykloide (hier  $a = 2, r = 4$ , mit  $t \in [0, 2\pi]$ )

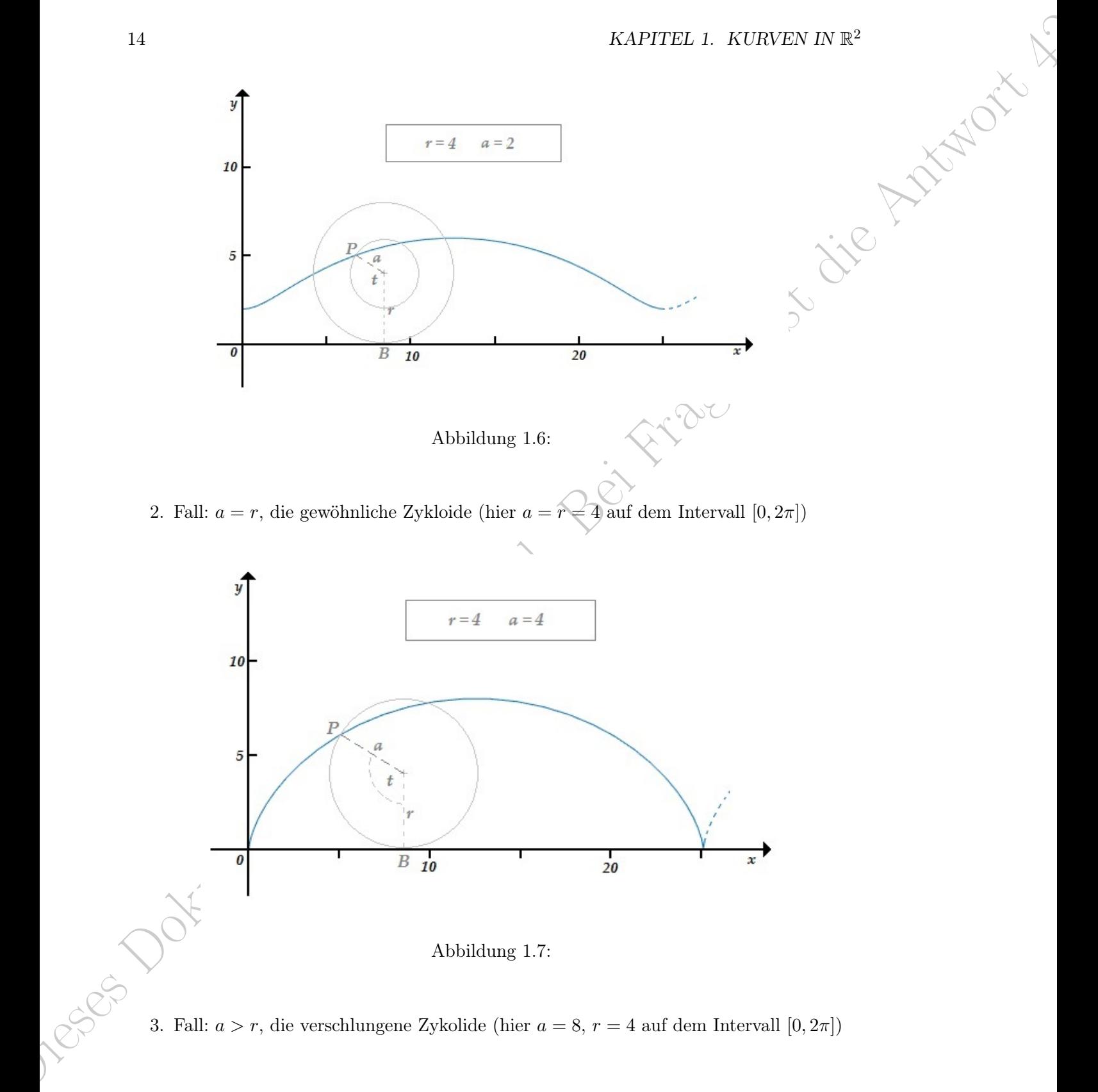

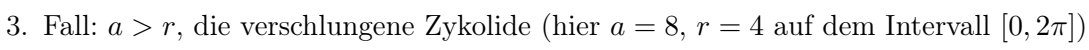

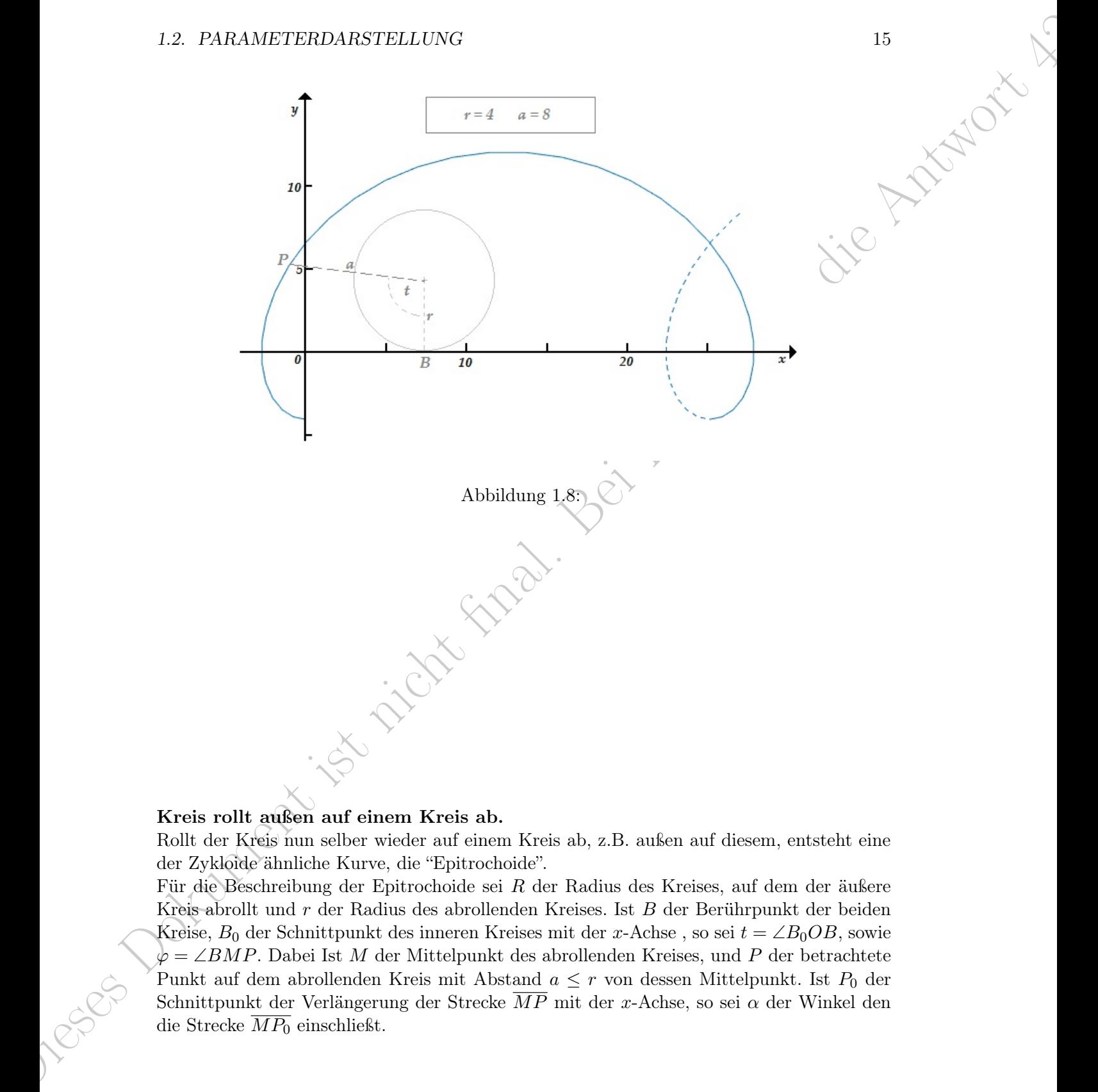

### Kreis rollt außen auf einem Kreis ab.

Rollt der Kreis nun selber wieder auf einem Kreis ab, z.B. außen auf diesem, entsteht eine der Zykloide ähnliche Kurve, die "Epitrochoide".

Für die Beschreibung der Epitrochoide sei R der Radius des Kreises, auf dem der äußere Kreis abrollt und r der Radius des abrollenden Kreises. Ist B der Berührpunkt der beiden Kreise,  $B_0$  der Schnittpunkt des inneren Kreises mit der x-Achse, so sei  $t = \angle B_0OB$ , sowie  $\phi = \angle BMP$ . Dabei Ist M der Mittelpunkt des abrollenden Kreises, und P der betrachtete Punkt auf dem abrollenden Kreis mit Abstand  $a \leq r$  von dessen Mittelpunkt. Ist  $P_0$  der Schnittpunkt der Verlängerung der Strecke  $\overline{MP}$  mit der x-Achse, so sei  $\alpha$  der Winkel den die Strecke  $\overline{MP_0}$  einschließt.

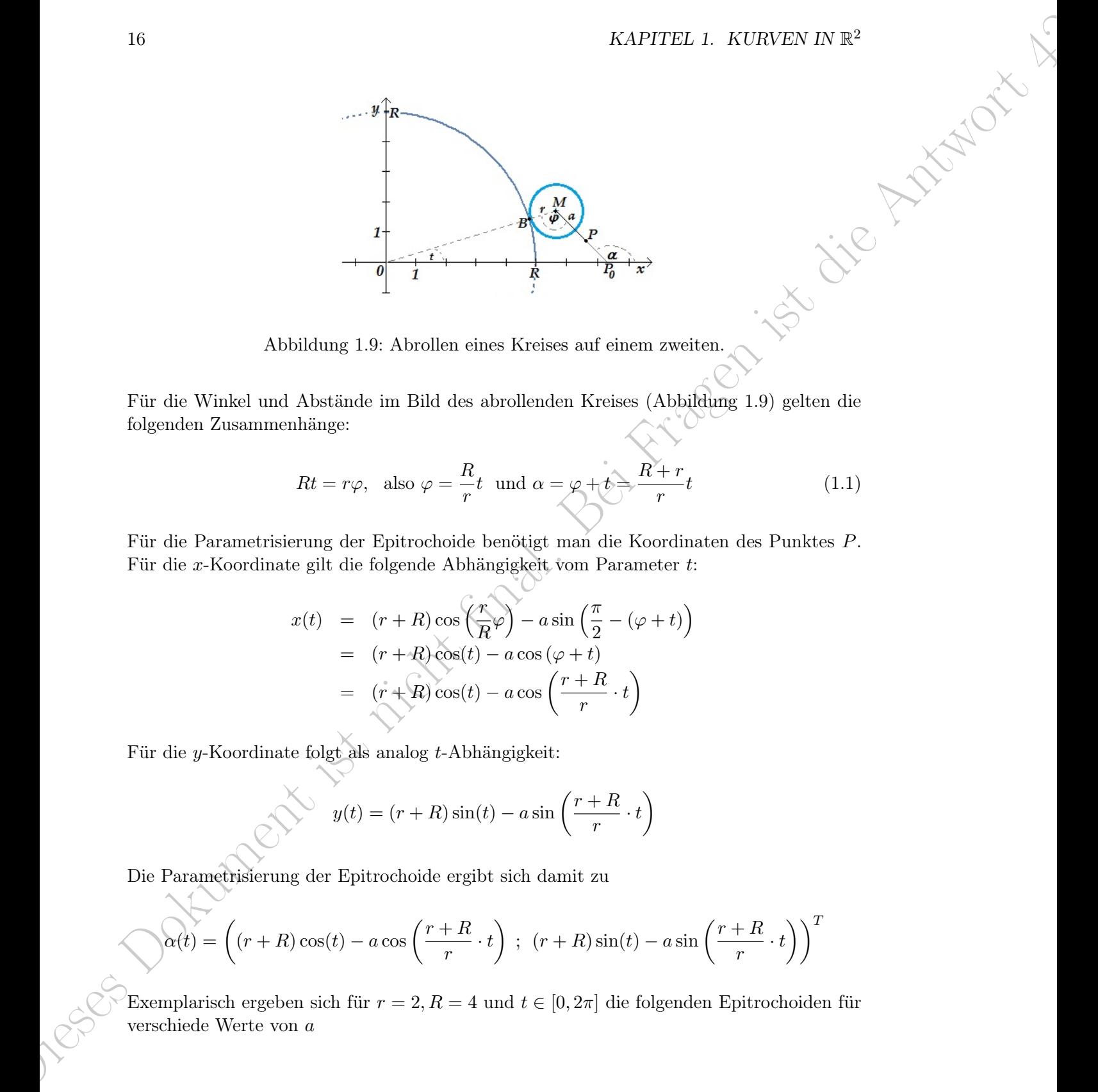

Abbildung 1.9: Abrollen eines Kreises auf einem zweiten.

Für die Winkel und Abstände im Bild des abrollenden Kreises (Abbildung 1.9) gelten die folgenden Zusammenhänge:

$$
Rt = r\varphi, \text{ also } \varphi = \frac{R}{r}t \text{ und } \alpha = \varphi + t \stackrel{\frown}{\Rightarrow} \frac{R+r}{r}t \tag{1.1}
$$

Für die Parametrisierung der Epitrochoide benötigt man die Koordinaten des Punktes P. Für die x-Koordinate gilt die folgende Abhängigkeit vom Parameter t:

$$
x(t) = (r+R)\cos\left(\frac{r}{R}\varphi\right) - a\sin\left(\frac{\pi}{2} - (\varphi + t)\right)
$$
  
=  $(r+R)\cos(t) - a\cos(\varphi + t)$   
=  $(r+R)\cos(t) - a\cos\left(\frac{r+R}{r} \cdot t\right)$ 

Für die y-Koordinate folgt als analog t-Abhängigkeit:

$$
y(t) = (r + R)\sin(t) - a\sin\left(\frac{r + R}{r} \cdot t\right)
$$

Die Parametrisierung der Epitrochoide ergibt sich damit zu

$$
\mathcal{A}(t) = \left( (r+R)\cos(t) - a\cos\left(\frac{r+R}{r}\cdot t\right) ; (r+R)\sin(t) - a\sin\left(\frac{r+R}{r}\cdot t\right) \right)^T
$$

Exemplarisch ergeben sich für  $r = 2, R = 4$  und  $t \in [0, 2\pi]$  die folgenden Epitrochoiden für verschiede Werte von a

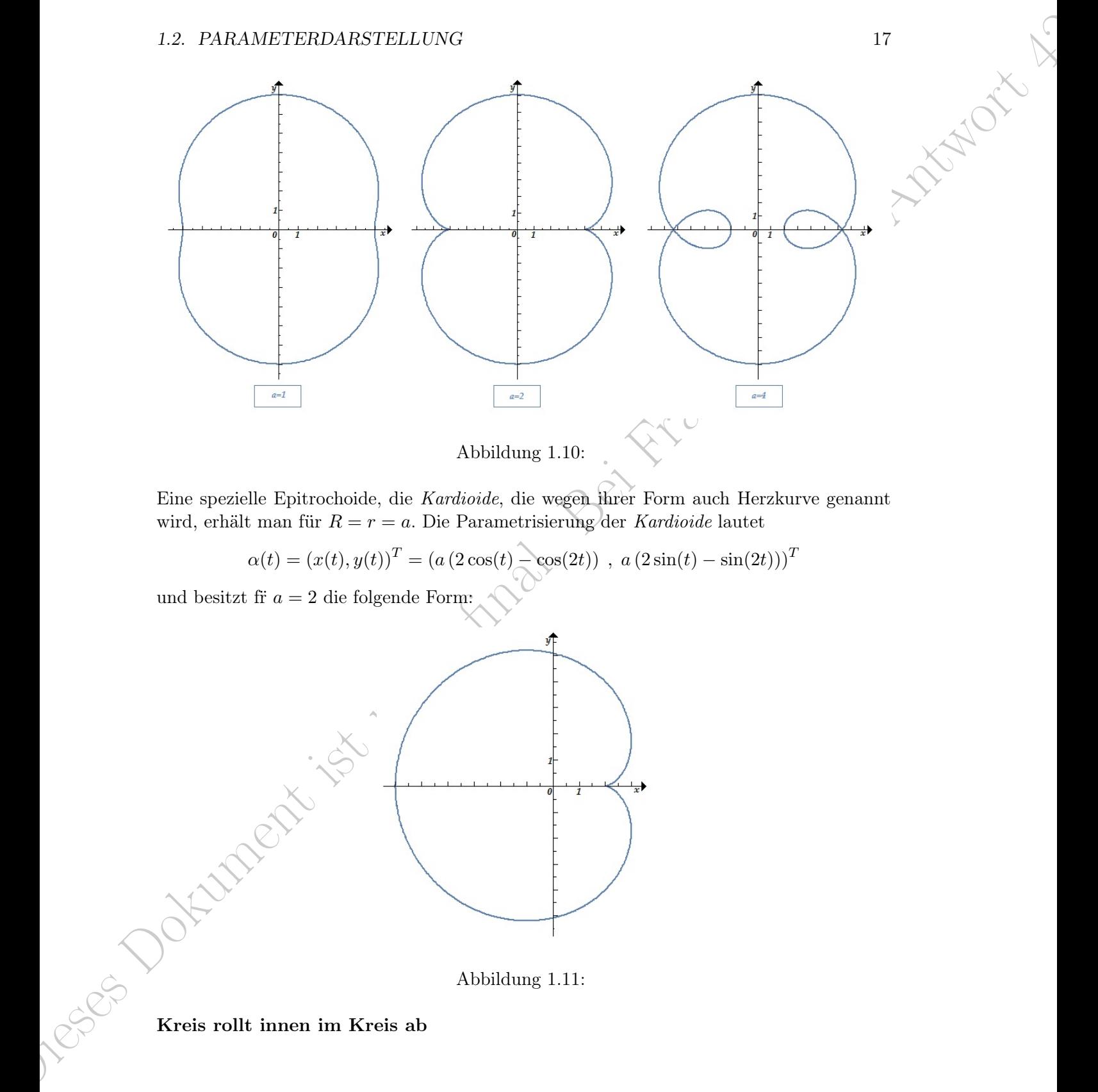

Abbildung 1.10:

Eine spezielle Epitrochoide, die Kardioide, die wegen ihrer Form auch Herzkurve genannt wird, erhält man für  $R = r = a$ . Die Parametrisierung der Kardioide lautet

 $\alpha(t) = (x(t), y(t))^T = (a(2\cos(t) - \cos(2t)) , a(2\sin(t) - \sin(2t)))^T$ 

und besitzt fr $a = 2$  die folgende Form:

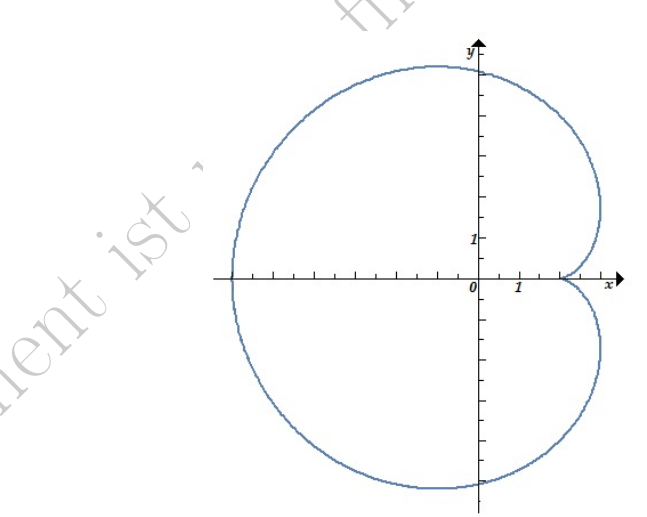

Abbildung 1.11:

Kreis rollt innen im Kreis ab

Die entstehenden Kurven nennt man "Hypertrochoide". Mit den obigen Bezeichnungen und der zusätzlichen Bedingung r < R kann man analog die Parameterdarstellung den Weg des Punktes P angeben.

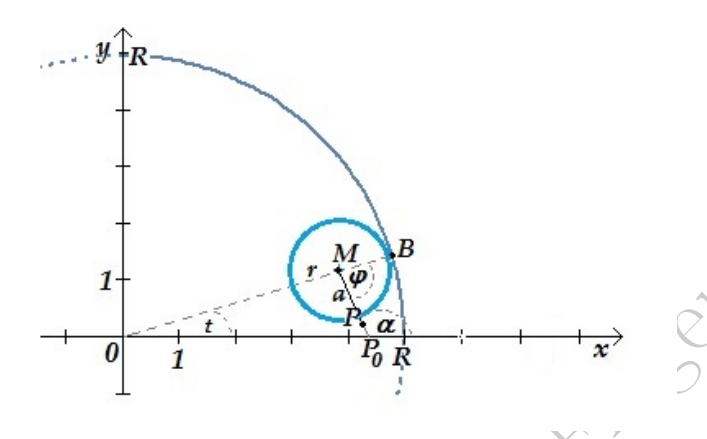

Abbildung 1.12:

Die Parametrisierung der Hypotrochoide lautet damit:

$$
\alpha(t) = (x(t), y(t))^T = \left( (R - r)\cos(t) + a\cos\left(\frac{R-r}{r} \cdot t\right) ; (R - r)\sin(t) - a\sin\left(\frac{R-r}{r} \cdot t\right) \right)^T
$$

Exemplarisch ergeben sich für  $r = 2, R = 8$  und  $t \in [0, 4\pi]$  die folgenden Hypotrochoiden für verschiede Werte von a

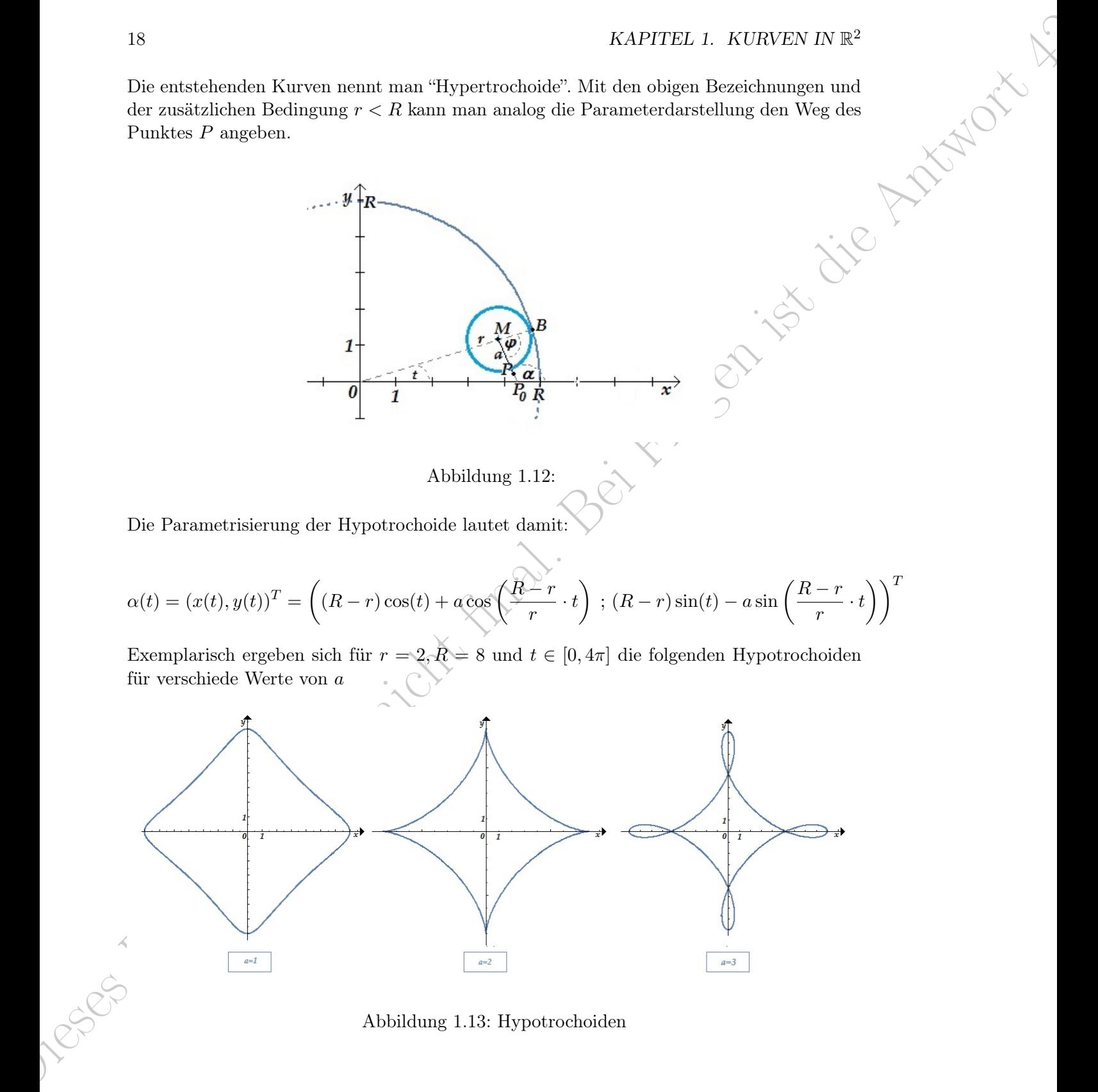

Abbildung 1.13: Hypotrochoiden

### 1.2. PARAMETERDARSTELLUNG 19

### Traktix

Unter einer Traktix versteht man gemeinhin eine so genannte Verfolgungskurve. Dabei kann man auch hier verschiedene Fälle unterscheiden.

1. Zwei Punkte P und Q die starr und geradlinig verbunden sind. Dabei folgt P einer vorgegebenen Kurve und Q wird durch andere Kräfte beeinflußt. Man kann sich z.B. ein Boot (als Punkt P) vorstellen, das hinter sich einen Wasserskiläufer(in) hinterher zieht.

Formal lässt sich dieser Zusammenhang exemplarisch wie folgt formulieren: Ein Wasserskifahrer W wird an einer 20 Meter langen Leine von einem Boot  $B$  gezogen. Das Seil bleibt immer straff. Er startet im Punkt (0, 20), das Boot befindet sich dann im Ursprung O. Nun fährt das Boot entlang der x-Achse mit konstanter Geschwindigkeit. Gesucht ist die Kurve des Wasserskifahrers.

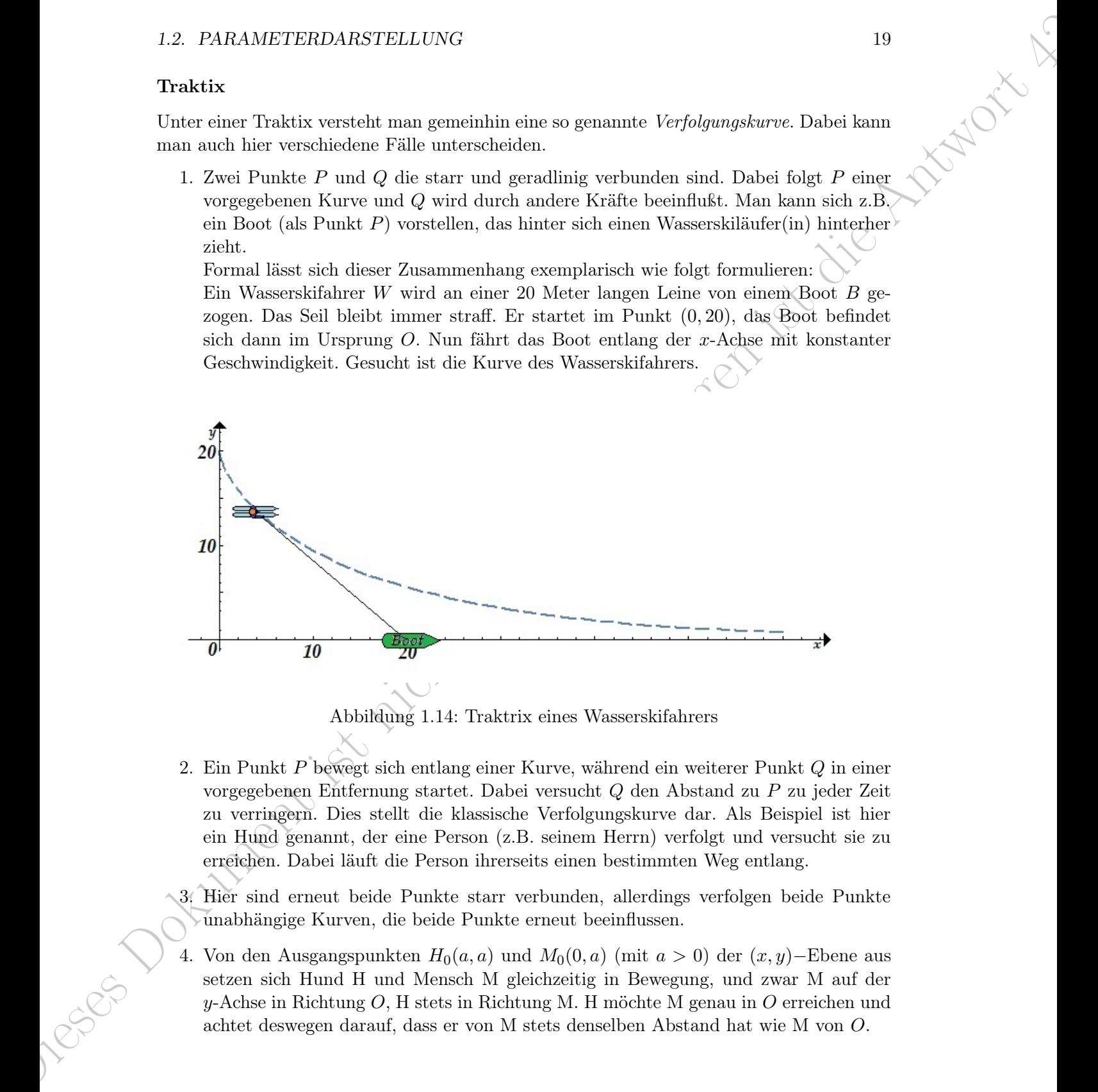

Abbildung 1.14: Traktrix eines Wasserskifahrers

2. Ein Punkt P bewegt sich entlang einer Kurve, während ein weiterer Punkt Q in einer vorgegebenen Entfernung startet. Dabei versucht Q den Abstand zu P zu jeder Zeit zu verringern. Dies stellt die klassische Verfolgungskurve dar. Als Beispiel ist hier ein Hund genannt, der eine Person (z.B. seinem Herrn) verfolgt und versucht sie zu erreichen. Dabei läuft die Person ihrerseits einen bestimmten Weg entlang.

3. Hier sind erneut beide Punkte starr verbunden, allerdings verfolgen beide Punkte unabhängige Kurven, die beide Punkte erneut beeinflussen.

4. Von den Ausgangspunkten  $H_0(a, a)$  und  $M_0(0, a)$  (mit  $a > 0$ ) der  $(x, y)$ –Ebene aus setzen sich Hund H und Mensch M gleichzeitig in Bewegung, und zwar M auf der  $\nu$ -Achse in Richtung O, H stets in Richtung M. H möchte M genau in O erreichen und achtet deswegen darauf, dass er von M stets denselben Abstand hat wie M von O.

Die letzten beiden Beispiele werden wir im Kapitel über Differenzialgleichungen behandeln und geben hier nur eine mögliche Parametrisierung der Traktrix an. Eine Parameterdarstellung der Traktrix kann z.B. lauten:

$$
\alpha(t) = (x(t), y(t))^T = \left(\sin(t), \cos(t) + \ln\left[\tan\left(\frac{t}{2}\right)\right]\right)^T; \quad t \in [0, \pi]
$$

Die Bestehrte bestehte werden wir in Kartifiek in der Riemannigkeitungen behandtet.<br>Die letzte beim ist nicht finalen wir die Antwort 42 in Die Antwort 42 in die Antwort 42 in die Antwort 42 in die Antwort 42 in die Antwo Wir werden alle Arten der vorgestellten Kurven als Beispiele im Rahmen der Differenzialgleichungen an gegebener Stelle behandeln und die gefragte Kurve in bestimmten Fällen als Lösungsfunktionen ermitteln, so weit eine geschlossene Lösungsform überhaupt möglich sein wird.

Im den nun folgenden Abschnitten wird es um Analysemethoden für gegebene ebene Kurven gehen, für welche die Differenzialrechnung vektorwertiger Funktionen die entscheidende Grundlage sein wird.

# 1.2.2 Differenziation bei Parameterdarstellung

Die Ableitung einer parametrisierten ebenen Kurve  $\alpha(t)$  stellt eine gerichtete Änderungsrate dieser vektorwertigen Funktion dar.

### Definition 1.3. Ableitung von  $\alpha(t)$

Sei  $\alpha(t) = (x(t), y(t))$  eine differenzierbare ebene Kurve. Dann ist die Ableitung  $\dot{\alpha}$  wie folgt definiert

$$
\dot{\alpha}(t) := \frac{d}{dt} \alpha(t)
$$
\n
$$
= \frac{d}{dt} \left( x(t) \cdot \vec{e}_x + y(t) \cdot \vec{e}_y \right)
$$
\n
$$
= \dot{x}(t) \cdot \vec{e}_x + \dot{y}(t) \cdot \vec{e}_y
$$
\n
$$
= (\dot{x}(t), \dot{y}(t))^T
$$
\n
$$
(mit \ \vec{e}_x = (1, 0)^T \ und \ \vec{e}_y = (0, 1)^T)
$$

Damit ist die Ableitung  $\dot{\alpha}$  ein Vektor, welcher zu der vektorwertigen Funktion  $\alpha$  bei einem Parameterwert t bestimmt werden kann. Welche Eigenschaften besitzt nun diese Ableitung und wie lässt sich ihr Zusammenhang mit der ebenen Kurve  $\alpha$  beschreiben? Gegeben seien

$$
\begin{array}{rcl}\nx & = & g_1(t) \\
y & = & g_2(t)\n\end{array}
$$

Wir wollen die Steigung der Kurventangente für  $t = t_0$  im Punkt  $(g_1(t_0), g_2(t_0)) = (x_0, y_0)$ bestimmen. Dies bedeutet den Differenzialquotienten  $\frac{dy}{dx}$  in  $(x_0, y_0)$  zu berechnen. Dazu

leiten wir nach dem Parameter t ab:

1.2. PARAMETERDARSTELLUNG  
\nleiten wir nach dem Parameter *t* ab:  
\n
$$
\dot{x} = \dot{g}_1(t) = \frac{dx}{dt} = \frac{dg_1}{dt}(t)
$$
\n
$$
\dot{y} = \dot{g}_2(t) = \frac{dy}{dt} = \frac{dg_2}{dt}(t)
$$
\nAlso  
\n
$$
dy = \dot{g}_2(t)dt \text{ und } dx = \dot{g}_1(t)dt \Rightarrow
$$
\n
$$
y' = \frac{dy}{dx} = \frac{dy}{dt} \left(\frac{dx}{dt}\right)^{-1} = \frac{\dot{g}_2(t)}{\dot{g}_1(t)}
$$

Also

$$
dy = \dot{g}_2(t)dt
$$
 und  $dx = \dot{g}_1(t)dt \Rightarrow$ 

$$
y' = \frac{dy}{dx} = \frac{dy}{dt} \left(\frac{dx}{dt}\right)^{-1} = \frac{\dot{g}_2(t)}{\dot{g}_1(t)}
$$

Die erste Ableitung  $\dot{\alpha}$  enthält anteilig die Steigungen resp. Änderungsraten der Funktionen  $x(t)$  und  $y(t)$  bezüglich t, deren Verhältnis die Steigung der Kurventangente bezüglich  $y(x)$ darstellt, so dass sich die folgenden Definitionen anschließen

### Definitionen 1.1.

• Sei  $\alpha: I \subseteq \mathbb{R} \to \mathbb{R}^n$   $(n = 2)$  eine differenzierbare ebene Kurve. Dann heißt

$$
\dot{\alpha}=\big(\dot{x}(t),\dot{y}(t)\big)^T
$$

der Tangentenvektor von  $\alpha$  in t $\mathcal{L}$ 

- $\bullet$   $\dot{\alpha}$  wird auch der Geschwindigkeitsvektor von  $\alpha$  in t genannt.
- $\bullet$   $|\dot{\alpha}(t)| = \sqrt{(\dot{x}(t))^2 + (\dot{y}(t))^2}$  wird Geschwindigkeit oder auch Bahngeschwindigkeit von  $\alpha$  in t genannt.
- Eine ebene Kurve  $\alpha: I \subseteq \mathbb{R} \to \mathbb{R}^n$   $(n = 2)$  heißt regulär, falls  $|\dot{\alpha}(t)| \neq 0$  für alle  $t \in I$ .

12. PARAMETEREDAPSTELLONG<br>
Letter, wir mich dem Processiers Color  $\dot{x} = g_1(t) = \frac{\delta u}{dt} = \frac{\delta u_0}{dt}(t)$ <br>  $g = -g_1(t) = \frac{\delta u}{dt} = \frac{\delta u_0}{dt}(t)$ <br>
Note<br>  $g' = \frac{\delta u}{dt} = \frac{\delta u}{dt} \left(\frac{\delta u}{dt}\right)^{-1} = \frac{\delta u(t)}{\delta t}$ <br>
Die vasie Abbridung is stati Die Definitionen weisen bereits darauf hin, dass sich mittels der ersten Ableitung der ebenen Kurve  $\alpha$ , wenn man t als Zeitparameter interpretiert, die Geschwindigkeit zu jedem Zeitpunkt beim Durchlaufen der Kurve bestimmen lässt. Denkt man diesen Gedanken weiter, so stellt sich die Frage, ob mindestens die zweite Ableitung nicht auch eine physikalische Interpretation besitzen könnte.

Um die Zweite Ableitung einer ebenen Kurve  $\alpha(t) = (x(t), y(t))^T = (g_1(t), g_2(t))^T$  zu berechnen, wenden wir die Kettenregel auf die Steigung

$$
y' = \frac{dy}{dx} = \frac{\dot{g}_2(t)}{\dot{g}_1(t)}
$$

an und differenzieren nach t

 $y'$ 

$$
'' = \frac{d^2y}{d^2x} = \frac{d}{dx}\left(\frac{dy}{dx}\right) = \frac{d}{dx}\left(\frac{\dot{y}}{\dot{x}}\right)
$$
  
\n
$$
= \frac{d\left(\frac{\dot{y}_2(t)}{\dot{y}_1(t)}\right)}{dt} \cdot \frac{dt}{dx}
$$
  
\n
$$
= \frac{\dot{y}_1(t)\ddot{y}_2(t) - \dot{y}_2(t)\ddot{y}_1(t)}{(\dot{y}_1(t))^2} \cdot \frac{1}{\dot{y}_1(t)}
$$
  
\n
$$
= \frac{\dot{y}_1(t)\ddot{y}_2(t) - \dot{y}_2(t)\ddot{y}_1(t)}{(\dot{y}_1(t))^3}
$$

und damit in  $x, y$ -Schreibweise:

$$
y'' = \frac{\dot{x}\ddot{y} - \dot{y}\ddot{x}}{\dot{x}^3}
$$

Die and differentiate statistic  $y'' = \frac{d^2y}{dx^2} = \frac{d}{dx} \left(\frac{dy}{dx}\right) = \frac{d}{dx} \left(\frac{y}{x}\right)$ <br>  $= \frac{d \left(\frac{dy}{dx}\right)}{dx^2} = \frac{d}{dx} \left(\frac{dy}{x}\right)$ <br>  $= \frac{d \left(\frac{dy}{dx}\right)}{dx^2} = \frac{d^2y}{dx^2}$ <br>  $= \frac{d \left(\frac{dy}{dx}\right)}{dx^2} = \frac{d^2y}{dx^2}$ <br>  $= \frac{d^2(y^2)($ Grundsätzlich ist damit der Term der zweiten Ableitung  $y''$  bestimmbar und beschreibt, wie aus der Mathematik I bekannt ist, mit seinem Wert das Krümmungsveralten der ebenen Kurve im jeweiligen Punkt. Des Weiteren gilt für die physikalische Interpretation, da die zweite Ableitung nach der Zeit immer auch für die zeitabhängige Änderung der Geschwindigkeit steht, dass  $\ddot{\alpha}$  die Beschleunigung beim Durchlaufen der Kurve zum Zeitpunkt t beschreibt.

Die folgenden Beispiele sollen beide Interpretationen näher veranschaulichen.

### Beispiel 1.2.1.

1. Sei die ebene Kurve  $\alpha(t) = (x(t), y(t))^T = (g_1(t), g_2(t))^T$  wie folgt definiert über  $J = [0, \pi]$ 

$$
x = x(t) = g_1(t) = \cos(t)
$$
  

$$
y = y(t) = g_2(t) = \sin^2(t)
$$

Wir wollen jetzt die Extremwerte von  $\alpha$  bestimmen. Dazu benötigen wir jeweils die ersten zwei Ableitungen der Komponentenfunktionen:

$$
\begin{aligned}\n\dot{x} &= -\sin(t) & \dot{y} &= 2\sin(t)\cos(t) = \sin(2t) \\
\ddot{x} &= -\cos(t) & \ddot{y} &= 2\cos(2t) \\
y' &= \frac{\dot{y}}{\dot{x}} = \frac{\sin(2t)}{-\sin(t)} = -2\cos(t) = 0 \Leftrightarrow t = \frac{\pi}{2}\n\end{aligned}
$$

 $\hat{D}$ ie Steigung der ebenen Kurve ist damit für t =  $\frac{\pi}{2}$  $\frac{\pi}{2}$  gleich null und an den zugehörigen Koordinaten befindet sich je ein Kurvenpunkt mit horizontaler Tangente.

$$
y''\left(\frac{\pi}{2}\right) = \frac{-2\sin\left(\frac{\pi}{2}\right)\cos\left(2\left(\frac{\pi}{2}\right)\right) + \sin\left(2\left(\frac{\pi}{2}\right)\right)\cos\left(\frac{\pi}{2}\right)}{-\sin^3\left(\frac{\pi}{2}\right)} = -2.
$$

### 1.2. PARAMETERDARSTELLUNG 23

Also haben wir bei  $x\left(\frac{\pi}{2}\right)$  $\frac{\pi}{2}$  = 0 und y  $\left(\frac{\pi}{2}\right)$  $\left(\frac{\pi}{2}\right) = 1$  ein Maximum der Kurve gefunden. Es gilt zudem noch

$$
x^{2} + y^{2} = \sin^{2}(t) + \cos^{2}(t) = 1 \implies y = 1 - x^{2}
$$

offenen Parabel mit Scheitel in (0, 1) heraus:

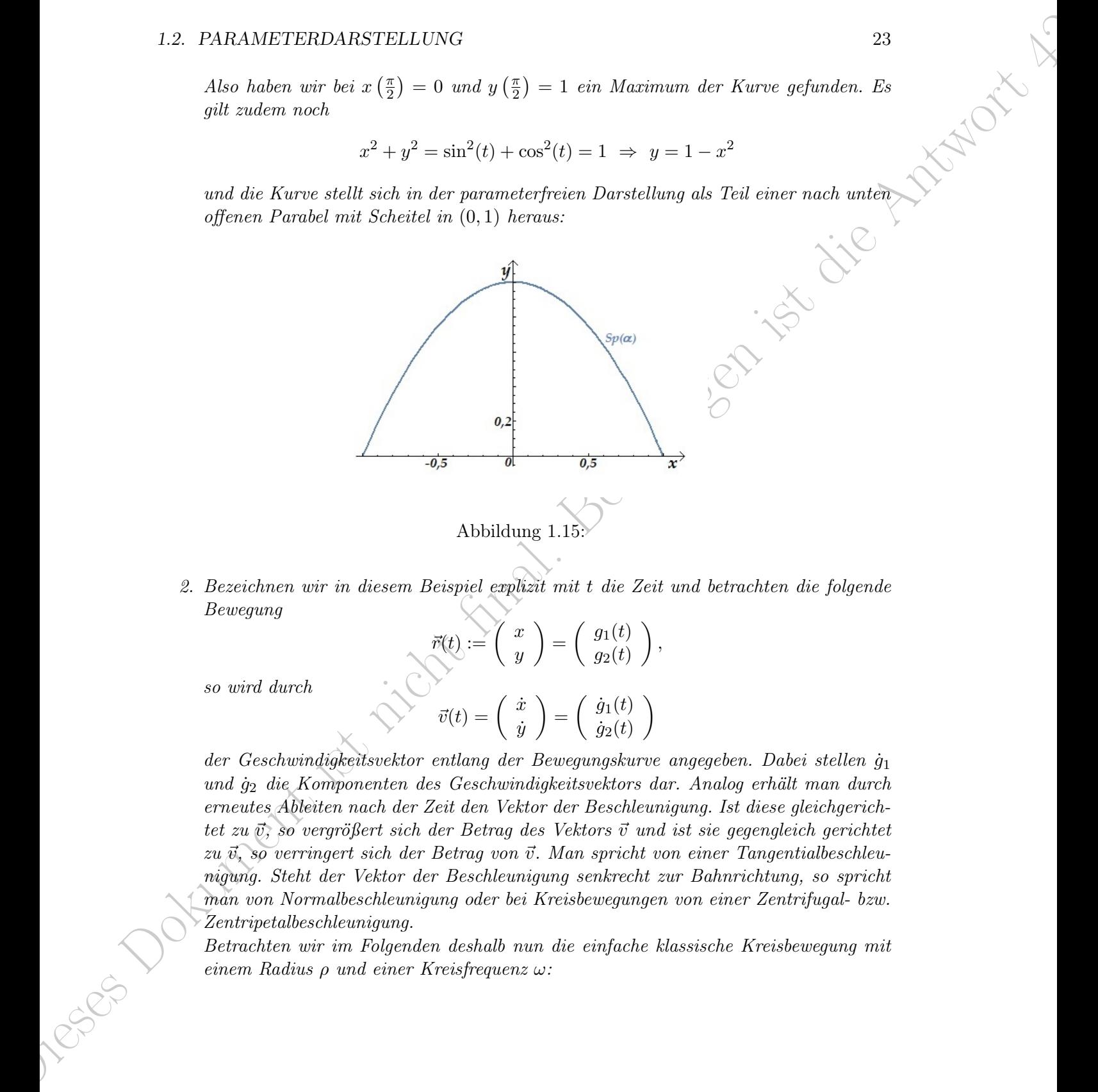

2. Bezeichnen wir in diesem Beispiel explizit mit t die Zeit und betrachten die folgende Bewegung

$$
\vec{r}(t) := \begin{pmatrix} x \\ y \end{pmatrix} = \begin{pmatrix} g_1(t) \\ g_2(t) \end{pmatrix},
$$

$$
\vec{v}(t) = \begin{pmatrix} \dot{x} \\ \dot{y} \end{pmatrix} = \begin{pmatrix} \dot{g}_1(t) \\ \dot{g}_2(t) \end{pmatrix}.
$$

so wird durch

der Geschwindigkeitsvektor entlang der Bewegungskurve angegeben. Dabei stellen  $g_1$ und  $\dot{q}_2$  die Komponenten des Geschwindigkeitsvektors dar. Analog erhält man durch erneutes Ableiten nach der Zeit den Vektor der Beschleunigung. Ist diese gleichgerichtet zu  $\vec{v}$ , so vergrößert sich der Betrag des Vektors  $\vec{v}$  und ist sie gegengleich gerichtet zu  $\vec{v}$ , so verringert sich der Betrag von  $\vec{v}$ . Man spricht von einer Tangentialbeschleunigung. Steht der Vektor der Beschleunigung senkrecht zur Bahnrichtung, so spricht man von Normalbeschleunigung oder bei Kreisbewegungen von einer Zentrifugal- bzw. Zentripetalbeschleunigung.

Betrachten wir im Folgenden deshalb nun die einfache klassische Kreisbewegung mit einem Radius ρ und einer Kreisfrequenz ω:

$$
\vec{r}(t) := \begin{pmatrix} x \\ y \end{pmatrix} = \begin{pmatrix} \rho \cos(\omega t) \\ \rho \sin(\omega t) \end{pmatrix}
$$

$$
\Rightarrow \vec{v}(t) = \begin{pmatrix} \dot{x} \\ \dot{y} \end{pmatrix} = \omega \begin{pmatrix} -\rho \sin(\omega t) \\ \rho \cos(\omega t) \end{pmatrix}
$$

$$
\Rightarrow \vec{a}(t) = \dot{\vec{v}}(t) = \begin{pmatrix} \ddot{x} \\ \ddot{y} \end{pmatrix} = -\omega^2 \begin{pmatrix} \rho \cos(\omega t) \\ \rho \sin(\omega t) \end{pmatrix}
$$

für alle t. Der Vektor  $\vec{v}$  zeigt in Richtung der Bahntangente und die Bahngeschwindigkeit ist gegeben durch  $v = |\vec{v}| = \omega \rho$ .

Die Beschleunigung  $\dot{\vec{v}} = \ddot{\vec{r}} = \vec{a}$  zeigt in der entgegengesetzten Richtung zum Bahnvek $tor \vec{r}$  und besitzt den Betrag

$$
\rho \omega^2 = \frac{v^2}{\rho} = \frac{|\vec{v}|^2}{\rho}.
$$

Dies ist der Betrag der Zentripetalbeschleunigung.

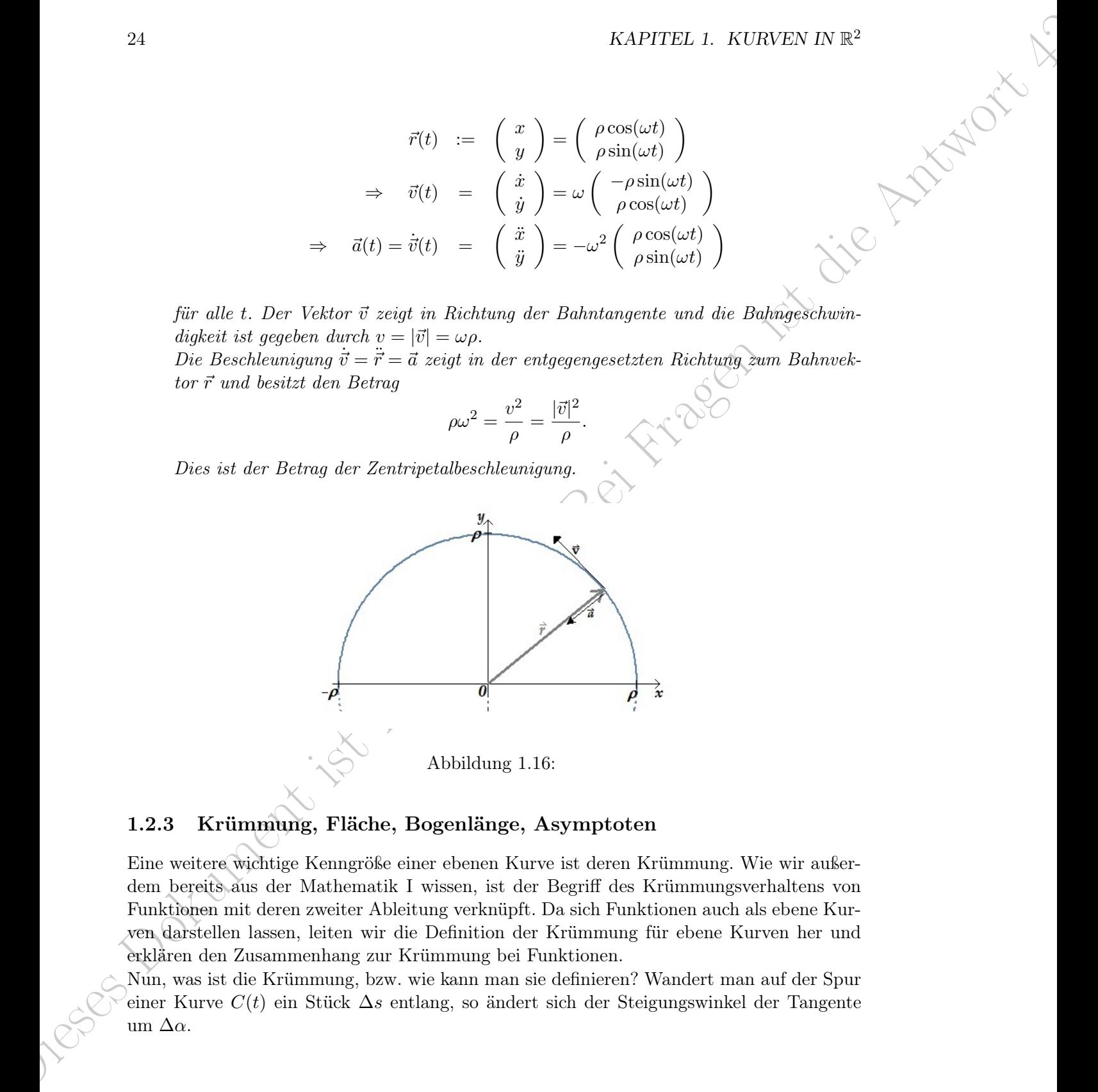

### 1.2.3 Krümmung, Fläche, Bogenlänge, Asymptoten

Eine weitere wichtige Kenngröße einer ebenen Kurve ist deren Krümmung. Wie wir außerdem bereits aus der Mathematik I wissen, ist der Begriff des Krümmungsverhaltens von Funktionen mit deren zweiter Ableitung verknüpft. Da sich Funktionen auch als ebene Kurven darstellen lassen, leiten wir die Definition der Krümmung für ebene Kurven her und erklären den Zusammenhang zur Krümmung bei Funktionen.

Nun, was ist die Krümmung, bzw. wie kann man sie definieren? Wandert man auf der Spur einer Kurve  $C(t)$  ein Stück  $\Delta s$  entlang, so ändert sich der Steigungswinkel der Tangente um  $Δα$ .

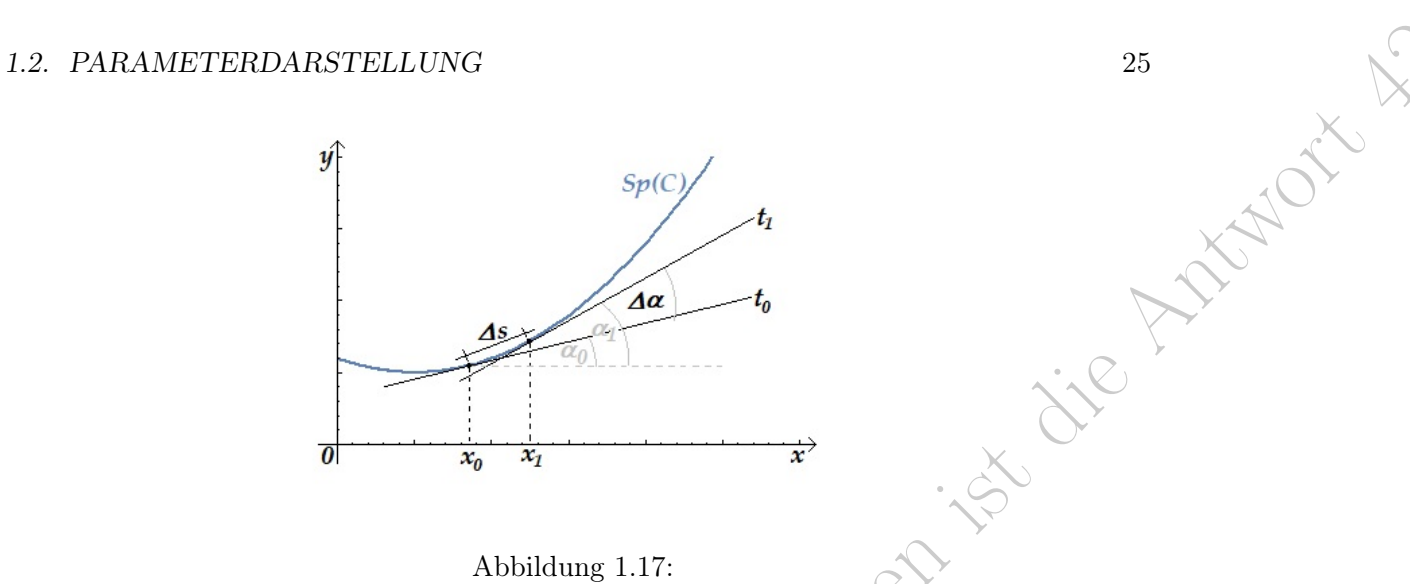

### Abbildung 1.17:

Je größer die Winkeländerung ∆α bei festem ∆s, um so stärker ist die Kurve gekrümmt. Damit kann man als Krümmung in einem Punkt  $(x_0, y_0)$  der Kurve definieren

$$
\kappa := \lim_{\Delta s \to 0} \frac{\Delta \alpha}{\Delta s} = \frac{d\alpha(s)}{ds}
$$

Es ist  $\tan \alpha = y'(x_0) = \frac{dy}{dx}|_{x=x_0}$ , also

$$
\alpha = \arctan\left(\frac{dy}{dx}|_{x=x_0}\right)
$$

Mit der Kettenregel leiten wir her

$$
\frac{d\alpha}{dx} = \frac{1}{1 + \left(\frac{dy}{dx}\right)^2} \cdot y'' = \frac{y''}{1 + (y')^2} \implies
$$

$$
d\alpha = \frac{y''}{1 + (y')^2} dx
$$

1.2. PARMATEFEDARSTELLUNG  
\n
$$
\frac{\partial \phi}{\partial t} = \frac{A \alpha}{\lambda_0} - \frac{A \alpha}{\lambda_0}
$$
\n
$$
= \frac{A \alpha}{\lambda_0} - \frac{A \alpha}{\lambda_0}
$$
\n
$$
= \frac{A \alpha}{\lambda_0} + \frac{A \alpha}{\lambda_0}
$$
\n
$$
= \frac{A \alpha}{\lambda_0} + \frac{A \alpha}{\lambda_0}
$$
\n
$$
= \frac{A \alpha}{\lambda_0} + \frac{A \alpha}{\lambda_0}
$$
\n
$$
= \frac{A \alpha}{\lambda_0} + \frac{A \alpha}{\lambda_0}
$$
\n
$$
= \frac{A \alpha}{\lambda_0} + \frac{A \alpha}{\lambda_0}
$$
\n
$$
= \frac{A \alpha}{\lambda_0} + \frac{A \alpha}{\lambda_0}
$$
\n
$$
= \frac{A \alpha}{\lambda_0} + \frac{A \alpha}{\lambda_0}
$$
\n
$$
= \frac{A \alpha}{\lambda_0} + \frac{A \alpha}{\lambda_0}
$$
\n
$$
= \frac{A \alpha}{\lambda_0} + \frac{A \alpha}{\lambda_0}
$$
\n
$$
= \frac{A \alpha}{\lambda_0} + \frac{A \alpha}{\lambda_0}
$$
\n
$$
= \frac{A \alpha}{\lambda_0} + \frac{A \alpha}{\lambda_0}
$$
\n
$$
= \frac{A \alpha}{\lambda_0} + \frac{A \alpha}{\lambda_0}
$$
\n
$$
= \frac{A \alpha}{\lambda_0} + \frac{A \alpha}{\lambda_0}
$$
\n
$$
= \frac{A \alpha}{\lambda_0} + \frac{A \alpha}{\lambda_0}
$$
\n
$$
= \frac{A \alpha}{\lambda_0} + \frac{A \alpha}{\lambda_0}
$$
\n
$$
= \frac{A \alpha}{\lambda_0} + \frac{A \alpha}{\lambda_0}
$$
\n
$$
= \frac{A \alpha}{\lambda_0} + \frac{A \alpha}{\lambda_0}
$$
\n
$$
= \frac{A \alpha}{\lambda_0} + \frac{A \alpha}{\lambda_0}
$$
\n
$$
= \frac{A \alpha}{\lambda_0} + \frac{A \alpha}{\lambda_0}
$$
\n<math display="</p>

(1.3)

Ist die Kurve in Parameterdarstellung gegeben, d.h.

$$
\left(\begin{array}{c} x \\ y \end{array}\right)(t) = \left(\begin{array}{c} g_1(t) \\ g_2(t) \end{array}\right),\,
$$

so folgt für die Krümmung zum Parameterwert t

$$
k(t) = \frac{\dot{x}\ddot{y} - \dot{y}\ddot{x}}{(\dot{x}^2 + \dot{y}^2)^{\frac{3}{2}}} = \frac{\dot{g}_1(t)\ddot{g}_2(t) - \dot{g}_2(t)\ddot{g}_1(t)}{(\dot{g}_1^2(t) + \dot{g}_2^2(t))^{\frac{3}{2}}
$$

denn:  $y' = \frac{\dot{y}}{\dot{x}}$  $\frac{\dot{y}}{\dot{x}}$  und  $y'' = \frac{\dot{x}\ddot{y} - \dot{y}\ddot{x}}{\dot{x}^3}$  $\frac{y-yx}{x^3}$ , also mit  $(1.2)$ 

$$
k = \frac{y''}{(1 + (y')^2)^{\frac{3}{2}}} = \frac{\dot{x}\ddot{y} - \dot{y}\ddot{x}}{\dot{x}^3} \cdot \frac{1}{(1 + \frac{\dot{y}^2}{\dot{x}^2})^{\frac{3}{2}}}
$$

$$
= \frac{\dot{x}\ddot{y} - \dot{y}\ddot{x}}{\dot{x}^3} \cdot \frac{\dot{x}^3}{(\dot{x}^2 + \dot{y}^2)^{\frac{3}{2}}} = \frac{\dot{x}\ddot{y} - \ddot{y}\ddot{x}}{(\dot{x}^2 + \dot{y}^2)^{\frac{3}{2}}}
$$

Krümmungsradius Wir wählen einen Punkt P auf einer mittels Parameterdarstellung gegebenen Kurve  $\mathcal{C}$ . Dann nennen wir  $\mathcal{K}$  in P einen Krümmungskreis, wenn der Kreis die Kurve in P berührt und die selbe Krümmung hat wie die Kurve im Punkt P. Dazu berechnen wir die Krümmung eines Kreis mit Radius r: Darstellung des Kreis

Dieses Dokument ist nicht final. Bei Fragen ist die Antwort 42! x y = r cos(t) r sin(t) ⇒ k = −r sin(t) · r(− sin(t)) − r (−r cos(t) · r cos(t)) (r <sup>2</sup>(− sin(t))<sup>2</sup> + r <sup>2</sup> cos2(t)) <sup>3</sup> 2 = r 2 (r 2) 3 2 = r 2 r 3 = 1 r .

Bei der Linkskrümmung gilt:  $\alpha$  nimmt zu, also  $k > 0$ , bei der Rechtskrümmung ist es umgekehrt, also  $\alpha$  nimmt ab und  $k < 0$ . Falls  $k = 0$  vorliegt, so ist das äquivalent zu  $y'' = 0$ und damit eine notwendige Bedingung für einen Wendepunkt.

Wir nennen einen Punkt, in dem der Betrag der Krümmung maximal wird, Scheitel der Kurve.

### Beispiel 1.2.2.

1. Betrachte  $y(x) = \sin(x)$ , dann ist  $y'(x) = \cos(x)$  und  $y''(x) = -\sin(x)$ . Also

$$
k = \frac{-\sin(x)}{(1 + \cos^2(x))^{\frac{3}{2}}} \implies k < 0 \text{ für } 0 < x < \pi
$$

2.  $y(x) = e^x$ ; also

1.2. PARAMETERDARSTELLUNG  
\n2. 
$$
y(x) = e^x
$$
; also  
\n
$$
k = \frac{e^x}{(1 + e^{2x})^{\frac{3}{2}}} \Rightarrow
$$
\n
$$
\frac{dk}{dx} = \frac{e^x (1 + e^{2x})^{\frac{3}{2}} - e^x \frac{3}{2} (1 + e^{2x})^{\frac{1}{2}} e^{2x}}{(1 + e^{2x})^3}
$$
\n
$$
= \frac{e^x (1 + e^{2x})^{\frac{1}{2}} (1 + e^{2x} - 3e^{2x})}{(1 + e^{2x})^3}
$$
\n
$$
= \frac{e^x (1 + e^{2x})^{\frac{1}{2}} (1 - 2e^{2x})}{(1 + e^{2x})^3}
$$

Somit  $\frac{dk}{dx} = 0$  genau dann, wenn  $1 - 2e^{2x} = 0 \Leftrightarrow e^{2x} = \frac{1}{2} \Leftrightarrow x$ 1  $\frac{1}{2}\ln(2) = \ln\left(\frac{1}{\sqrt{2}}\right)$  $\overline{c}$  . Setzt man es in die Funktion ein, erhält man

$$
y = e^x \Rightarrow y_S = e^{-\frac{1}{2}\ln(2)} = \frac{1}{e^{\ln(\sqrt{2})}} = \frac{1}{\sqrt{2}} = \frac{1}{2}\sqrt{2}.
$$

Damit notieren wir für den Scheitel

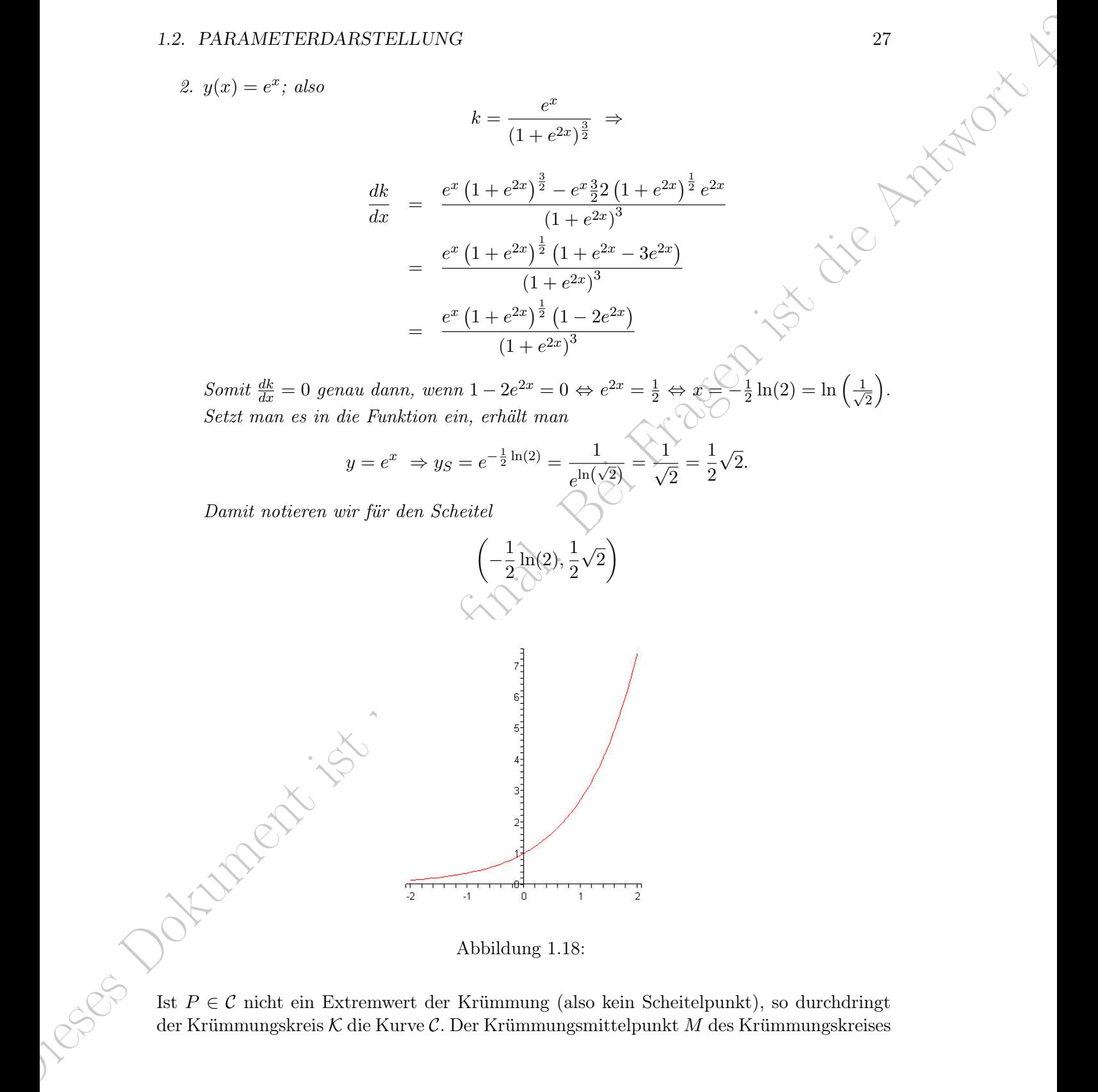

Abbildung 1.18:

Ist  $P \in \mathcal{C}$  nicht ein Extremwert der Krümmung (also kein Scheitelpunkt), so durchdringt der Krümmungskreis  $K$  die Kurve  $C$ . Der Krümmungsmittelpunkt  $M$  des Krümmungskreises Bei de la matrix ist nicht finalen ist nicht finallen. Bei Fragende ist nicht fünfte genannten ein der Kriste genannten ist nicht für die Antwort 42: Aussi werden ist die Antwort 42: Aussi werden ist die Antwort 42: Aussi liegt auf dem Lot in P an die Tangente. Ist P Scheitel, so passt sich der Kreis genau ein. Für  $k = 0$  (also wenn z.B. ein Wendepunkt vorliegt), entartet der Kreis zu einer Geraden  $(r = \infty).$ 

### Beispiele 1.2.2.

- 1.  $y = sin(x)$ . Dann ist in (0,0) ein Wendepunkt;  $y' = cos(x)$  und  $y'' = -sin(x)$ ; also haben wir  $y'(0) = 1$  und  $y''(0) = 0$ . Somit ist  $k = 0$  und der Krümmungskreis entartet zur Wendetangente.
- 2.  $y = e^x$ . Wir wissen, dass in  $\left(-\frac{1}{2}\right)$  $\frac{1}{2}\ln(2), \frac{1}{2}$ 2 √ 2 ein Scheitel der Kurve existiert. Der Wert der Krümmung dort ist

$$
k\left(-\frac{1}{2}\ln(2)\right) = \frac{1}{\frac{3}{2}\sqrt{3}} (maximumes \text{wert})
$$

und dies bedeutet für den Krümmungsradius im Scheitel  $r_{min}$ 

$$
r_{min}=\frac{3}{2}\sqrt{3}\sum\limits_{i=1}^{n}\left\{ \begin{array}{c} \frac{1}{2} & \frac{1}{2} \\ \frac{1}{2} & \frac{1}{2} \end{array} \right\}
$$

Allgemein gilt für den Krümmungsradius im Punkt  $x \in \mathbb{R}$ 

$$
r = \frac{1}{|k|} \sum_{e} \frac{\sqrt{(1+e^{2x})^3}}{e^x}
$$

### Asymptoten

Gegeben sei eine Kurve C

$$
\begin{pmatrix} x \\ y \end{pmatrix} = \begin{pmatrix} g_1(t) \\ g_2(t) \end{pmatrix}
$$

Wir untersuchen verschiedene Arten von Asymptoten und beginnen mit einer Asymptote, die bei  $y = y_0$  parallel zur x-Achse verläuft, wenn  $t \to t^*$ ; also

$$
\lim_{t \to t^*} g_1(t) = \pm \infty \text{ und } \lim_{t \to t^*} g_2(t) = y_0.
$$

Analog sieht es mit einer Asymptote parallel zur y-Achse bei  $x = x_0$  für  $t \to t^*$  aus:

$$
\lim_{t \to t^*} g_2(t) = \pm \infty \text{ und } \lim_{t \to t^*} g_1(t) = x_0.
$$

Will man allgemein eine Gerade als Asymptote zulassen, so gelte für  $t \to t^*$ :

$$
\lim_{t \to t^*} g_1(t) = \pm \infty \text{ und } \lim_{t \to t^*} g_2(t) = \pm \infty
$$

### 1.2. PARAMETERDARSTELLUNG 29

sowie

$$
\lim_{t \to t^*} \frac{g_2(t)}{g_1(t)} = m \text{ und } \lim_{t \to t^*} (g_2(t) - m \cdot g_1(t)) = b.
$$

Dann hat die Kurve C eine Asymptote

$$
y = mx + b.
$$

### Beispiel 1.2.3.

Es sei eine Kurve C gegeben durch

$$
x(t) = g_1(t) = \ln(t) - t
$$
  

$$
y(t) = g_2(t) = \ln(t) + t + 1
$$

mit  $t > 0$ . Kandidaten für Asymptoten bei  $t \to \infty$  und  $t \to 0$ :

- für  $t \to \infty$  und  $t \to 0$  folgt  $g_1(t) \to -\infty$
- für  $t \to \infty$  und  $t \to 0$  folgt  $g_2(t) \to \infty$  bzw.  $g_2(t) \rightarrow$
- 1. Fall:  $t \to \infty$ :

$$
\lim_{t \to \infty} \frac{g_2(t)}{g_1(t)} = \lim_{t \to \infty} \frac{\ln(t) + t + 1}{\ln(t) + t} \stackrel{\text{but } L^2 H \text{ is a } t}{\longrightarrow} \lim_{t \to \infty} \frac{t^{-1} + 1}{t^{-1} - 1} = -1 = m_1
$$

. Allerdings

$$
\lim_{t \to \infty} (g_2(t) - 1)g_1(t) = \lim_{t \to \infty} (\ln(t) + t + 1 + \ln(t) - t) = \infty
$$

. Damit gibt es für  $t \to \infty$  keine Asymptote.

2. Fall:  $t \rightarrow 0$ :

1.2. PARMATEFEDARSTELLUNG  
\n
$$
\lim_{t \to t^*} \frac{g_2(t)}{g_1(t)} = m \text{ und } \lim_{t \to t^*} (g_2(t) - m \cdot g_1(t)) = b.
$$
\nDaum hat die Kurve C eine Asymptote  
\n
$$
y = mx + b.
$$
\nBespiel 1.2.3.  
\nEs set eine Kurwe C gegeben durch  
\n
$$
x(t) = g_1(t) = \ln(t) + t + 1
$$
\n
$$
mit t > 0. Kandidaten für Asymptoteet i + \infty und t + 0; \quad \text{for } t \to \infty \text{ und } t \to 0;
$$
\n
$$
\bullet
$$
 für  $t \to \infty$  und  $t \to 0$  folgt 
$$
g_1(t) \to -\infty
$$
\n
$$
\bullet
$$
 für  $t \to \infty$  und  $t \to 0$  folgt 
$$
g_1(t) \to \infty
$$
busu. get  $t \to 0$ .\n
$$
\bullet
$$
 Fin't  $\to \infty$  und  $t \to 0$  folgt 
$$
g_1(t) \to \infty
$$
busu. get  $t \to 0$ .\n
$$
\bullet
$$
 Fin't  $\to \infty$  und  $t \to 0$  folgt 
$$
g_1(t) \to \infty
$$
busu. get  $t \to 0$ .\n
$$
\bullet
$$
 Fin't  $\to \infty$  und  $t \to 0$  folgt 
$$
g_1(t) \to \infty
$$
lim  
\n
$$
\bullet
$$
 Is  $t \to \infty$ lim  
\n
$$
\bullet
$$
 In  $(t) \to \infty$ lim  
\n
$$
\bullet
$$
 In  $(t) \to \infty$ lim  
\n
$$
\bullet
$$
 In  $(t) \to \infty$ lim  
\n
$$
\bullet
$$
 In  $(t) \to \infty$ lim  
\n
$$
\bullet
$$
 In  $(t) \to \infty$ lim  
\n
$$
\bullet
$$
 In  $(t) \to \infty$ lim  
\n
$$
\bullet
$$
 In  $(t) \to$ 

Weiter ist

$$
\lim_{t \to 0} (g_2(t) - g_1(t)) = \lim_{t \to 0} (\ln(t) + t + 1 - \ln(t) + t) = \lim_{t \to 0} (2t + 1) = 1 = b
$$

Somit haben wir als Asymptote

 $y = x + 1$ 

### Flächeninhalt

Voraussetzung am Beginn:  $y = g_2(t) \geq 0$  und  $\dot{x} = \dot{g}_1(t) \geq 0$  für  $t_1 \leq t \leq t_2$ . Es sei  $x_1 = g_1(t_1)$  und  $x_2 = g_1(t_2)$ , also  $(x_1 \leq x_2)$ . Wir ersetzen in der Integration dx durch  $dx = \dot{x}dt$  und erhalten als Flächenformal

$$
A = \int_{x_1}^{x_2} y(x) dx = \int_{t_1}^{t_2} y(t) \dot{x}(t) dt = \int_{t_1}^{t_2} g_2(t) \dot{g}_1(t) dt.
$$

Die Beitramstein ist nicht final. Beitragen ist die Antwort 42 mit die Antwort 42 mit die Antwort 42 mit die Antwort 42 mit die Antwort 42 mit die Antwort 42 mit die Antwort 42 mit die Antwort 42 mit die Antwort 42 mit di Gilt in einem Integrationsintervall  $\dot{x} < 0$  (also  $\dot{g}_1(t) < 0$ ), so wird das Integral negativ, da man in die entgegengesetzte Richtung integriert. Daher setzt man für eine Flächenformel in diesem Fall

$$
A = -\int_{x_1}^{x_2} y(x)dx = -\int_{t_1}^{t_2} y(t)\dot{x}(t)dt = -\int_{t_1}^{t_2} g_2(t)\dot{g}_1(t)dt = \int_{t_2}^{t_1} g_2(t)\dot{g}_1(t)dt.
$$

Vertauschen der Rolle von x und y führt zu der Formel

$$
A = \int_{y_1}^{y_2} x(y) dy = \int_{t_1}^{t_2} x(t) \dot{y}(t) dt = \int_{t_1}^{t_2} g_1(t) \dot{g}_2(t) dt.
$$

Gilt  $g_1(t_1) = g_1(t_2)$  und  $g_2(t_1) = g_2(t_2)$  so ist die Kurve geschlossen. Wird die Fläche von größer werdendem t eingeschlossen und liegt stets links von der Kurve, so gilt

$$
A = \int_{y_1}^{y_2} x(y) dy = \int_{t_1}^{t_2} x(t) \dot{y}(t) dt = \int_{t_1}^{t_2} g_1(t) \dot{g}_2(t) dt.
$$

Ebenso bei Vertauschung

$$
A = -\int_{x_1}^{x_2} y(x)dx = \int_{t_1}^{t_2} y(t)\dot{x}(t)dt = -\int_{t_1}^{t_2} g_2(t)\dot{g}_1(t)dt
$$

Aus der Addition beider Varianten ergibt sich aus der Integration über den Betrag die Leibnizsche Sektorformel:

$$
A = \frac{1}{2} \int_{t_1}^{t_2} |(x(t)\dot{y}(t) - y(t)\dot{x}(t))| dt = \frac{1}{2} \int_{t_1}^{t_2} |(g_1(t)\dot{g}_2(t) - g_2(t)\dot{g}_1(t))| dt
$$

Bogenlänge

Es gilt (siehe Herleitung der Krümmung)

$$
L_B = \int_{t_1}^{t_2} \sqrt{\dot{x}(t)^2 + \dot{y}(t)^2} dt = \int_{t_1}^{t_2} \sqrt{\dot{g}_1(t)^2 + \dot{g}_2(t)^2} dt
$$

 $\overline{\text{Be}}$ ispiele 1.2.3.

### 1.2. PARAMETERDARSTELLUNG 31

### 1. Die Kurve C ist gegeben durch

$$
x(t) = g_1(t) = a \cosh(t)
$$
 and  $y(t) = g_2(t) = b \sinh(t)$ ,  $a, b > 0, t \in \mathbb{R}$ 

Es ist "cosh" gerade, also  $x(t) = x(-t)$  und "sinh" ungerade und somit  $y(t) = -y(-t)$ . Wir berechnen die Krümmung

Dieses Dokument ist nicht final. Bei Fragen ist die Antwort 42! k = a sinh(t) · b sinh(t) − a cosh(t) · b cosh(t) a <sup>2</sup> sinh<sup>2</sup> (t) + b <sup>2</sup> cosh<sup>2</sup> (t) 3 2 = − ab a <sup>2</sup> sinh<sup>2</sup> (t) + b <sup>2</sup> cosh<sup>2</sup> (t) 3 2 ⇒ Scheitel bei t = 0 k(t = 0) = − ab b 3 = − a b 2

Somit ergibt sich ein Krümmungskreisradius im Scheitel von  $r_{Scheitel} = \frac{b^2}{a}$  $rac{b^2}{a}$ . Asymptoten:

> $y(t)$  $x(t)$ = b a

 $t\to\infty$ :

Weiter

$$
\lim_{t \to \infty} x(t) = \lim_{t \to \infty} y(t) = \infty.
$$

 $m<sub>1</sub>$ 

und

$$
\lim_{t \to \infty} (y(t) - m_1 x(t)) = \lim_{t \to \infty} (b \sinh(t) - b \cosh(t)) = 0.
$$

 $\lim_{t\to\infty}$ 

 $\mathfrak{t}$ 

Somit als Asymptote

$$
y = \frac{b}{a}x
$$

$$
\lim_{t \to -\infty} x(t) = \lim_{t \to -\infty} y(t) = -\infty.
$$

Weiter

 $\bullet$   $t \to -\infty$ :

$$
\lim_{t \to -\infty} \frac{y(t)}{x(t)} = -\frac{b}{a} = m_2
$$

und

$$
\lim_{t \to -\infty} (y(t) - m_2 x(t)) = \lim_{t \to -\infty} (b \sinh(t) + b \cosh(t)) = 0.
$$

Somit als Asymptote

$$
y = -\frac{b}{a}x
$$

Es gilt insbesondere:

$$
\frac{x^2}{a^2}-\frac{y^2}{b^2}=1
$$

also ein Hyperbelast.

2. Betrachte Kurve C beschrieben durch

$$
x(t) = a\cos(t)
$$
 and  $y = b\sin(t)$ ,  $a, b > 0$ ,  $a > b$ ,  $0 \le t < 2\pi$ 

Dann ist C eine Ellipse. Wir erhalten

$$
k = \frac{-a\sin(t) \cdot b(-\sin(t)) - b\cos(t) \cdot a(-\cos(t))}{(a^2\sin^2(t) + b^2\cos^2(t))^{\frac{3}{2}}} = \frac{ab}{(a^2\sin^2(t) + b^2\cos^2(t))^{\frac{3}{2}}}
$$

Die Krümmung ist am größten, wenn  $t = 0$ , oder  $t = \pi$  und am kleinsten, wenn  $t = \frac{\pi}{2}$ 2 oder  $t = \frac{3\pi}{2}$  $\frac{3\pi}{2}$  .

$$
k_{max} = \frac{a}{b^2} \Rightarrow r_{min} = \frac{b^2}{a}.
$$
  

$$
k_{min} = \frac{b}{a^2} \Rightarrow r_{max} = \frac{a^2}{b}
$$

Flächeninhalt

32 **RAPTIEL 1.** KURVEN IN 
$$
\mathbb{R}^2
$$
  
\n*Es gilt insbesondere:*  
\n $a^2 - y^2 = 1$   
\n $a^2 - y^2 = 1$   
\n $a^2 - y^2 = 1$   
\n3. **Detrucht** Kurre *C bestirieben* durch  
\n $x(t) = a \cos(t)$  und  $y = b \sin(t)$ ,  $a, b > 0$ ,  $a > b$ ,  $0 \le t < 2\pi$   
\n*Dann ist C eine Ellipse. War erhallen*  
\n $k = \frac{-a \sin(t) \cdot b \cdot (-\sin(t)) - b \cos(t) \cdot a \cdot (-\cos(t))}{(a^2 \sin^2(t) + b^2 \cos^2(t))^{\frac{1}{2}}}$   
\n*Die Krümmung ist am größten, wenn t = 0, oder t = \pi und am kiens  
\n $a^2 = 2$   $r_{max} = \frac{a^2}{a^2}$   
\n $k_{max} = \frac{b}{a^2} \Rightarrow r_{max} = \frac{a^2}{a^2}$   
\n*Plächerainhalt*  
\n $A = \frac{1}{2} \int_0^{2\pi} (x(t) \dot{y}(t) - y(t) \dot{x}(t)) dt = \frac{1}{2} \int_0^{2\pi} (\delta b \cos^2(t) + ab \sin^2(t)) dt = \left[\frac{1}{2} abt\right]_0^{2\pi} = ab\pi$ .  
\n**Rollkurre** 2.15  
\n**Wilkerven** 2.15  
\n**Wilkerven** 2.15  
\n**Wilkerven** 2.15  
\n**Wilkerven** 2.16  
\n**Wilkerven** 2.17  
\n**Wilter** 2.17  
\n**Wilter** 2.17  
\n**Wilter** 2.17  
\n**Wilter** 2.17  
\n**Wilter** 2.17  
\n**Wilter** 2.17  
\n**Wilter** 2.18  
\n**Wilter** 2.19  
\n**Wilter** 2.19  
\n**Wilter** 2.10  
\n**Relter** 2.11*

### Rollkurven 2.Teil

Wir kehren noch einmal zurück zur Hypozykloide:

$$
x = (R - r)\cos(t) + a\cos\left(\frac{R - r}{r}t\right)
$$

$$
y = (R - r)\sin(t) - a\sin\left(\frac{R - r}{r}t\right)
$$

Wir betrachten den Spezialfall  $R = 2r$  Dann ergeben sich die Gleichungen:

$$
x = r \cos(t) + a \cos(t) = (r + a) \cos(t)
$$
  

$$
y = r \sin(t) - a \sin(t) = (r - a) \sin(t)
$$

Die sich einstellende Kurve stellt eine Ellipse dar. Falls  $r = a$ , d.h. der Punkt befindet sich auf dem abrollenden Kreis, so erhalten wir:

$$
y = 0 \text{ und } x = 2r\cos(t)
$$

Somit stellt man eine Abrollbewegung auf der x-Achse zwischen den Punkten  $(-R, 0)$  und  $(R, 0)$  fest.

Allgemein gilt der folgende Satz, der in der Getriebelehre wichtig ist.

### 1.2. PARAMETERDARSTELLUNG 33

### Satz 1.2.1. (Satz vom Momentanpol)

Rollt eine Kurve K an einer festen Kurve F ab, ohne zu gleiten und beschreibt ein fest mit K verbundener Punkt P eine Kurve C, so geht die Bahnnormale in P stets durch den Momentanpol B (dabei ist B der Berührpunkt von  $\mathcal K$  mit  $\mathcal F$ ).

### Beispiel 1.2.4.

Wir wollen den Sachverhalt bei Kreis auf Kreis abrollen mit  $R = r$  und  $a = r$ , also der Kardioide. Dann folgt

Dieses Dokument ist nicht final. Bei Fragen ist die Antwort 42! x y = a 2 cos(t) − cos(2t) 2 sin(t) − sin(2t) ⇒ x˙ y˙ = 2a − sin(t) + sin(2t) cos(t) − cos(2t) Mit −−→OB <sup>=</sup> <sup>a</sup> cos(t) sin(t) ergibt sich: −−→BP <sup>=</sup> <sup>a</sup> cos(t) − cos(2t) sin(t) − sin(2t) h x˙ y˙ , −−→BP<sup>i</sup> = 0 <sup>⇒</sup> x˙ y˙ ⊥ −−→BP .

also

### Kreisevolvente

Hier rollt eine Gerade g an einem festen Kreis  $\mathcal F$  (Mittelpunkt O und Radius  $R > 0$ ) ab ohne zu gleiten (Umkehrung der Zykloide). Ein fester Punkt P auf g erzeugt eine Kreisevolente. Die Ausgangsgerade  $g_0$  berührt den Kreis in  $B_0 = (R, 0)$ . Der Parameter t ist der Wälzwinkel in mathematisch positiver Richtung. Der von  $q$  abgerollte Stück ist mit dem von  $\mathcal F$  überrollte Bogen identisch. Von O gelangt man zu P gemäß

$$
\widehat{OP} = \overrightarrow{OB} + \overrightarrow{BP}
$$

Damit ergibt sich eine Kurve (Evolvente)  $\mathcal E$  nach

$$
x \leq R \cos(t) + Rt \sin(t) = R (\cos(t) + t \sin(t))
$$
  

$$
y = R \sin(t) - Rt \cos(t) = R (\sin(t) - t \cos(t))
$$

Nach dem dem Satz vom Momentanpol (1.2.1) gilt

 $\overrightarrow{BP}$ ist die Normale an ${\mathcal E}$ im Punkt  $P.$ 

Also folgt, dass auf  $\vec{BP}$  der Mittelpunkt des Krümmungskreises von  $\mathcal E$  in P liegt. Der Krümmungsradius beträgt

$$
\dot{x} = R(-\sin(t) + \sin(t) + t\cos(t)) = Rt\cos(t)
$$
  
\n
$$
\dot{y} = R(\cos(t) - \cos(t) + t\sin(t)) = Rt\sin(t)
$$
  
\n
$$
\ddot{x} = R(\cos(t) - t\sin(t))
$$
  
\n
$$
\ddot{y} = R(\sin(t) + t\cos(t))
$$

Also

$$
k = \frac{\dot{x}\ddot{y} - \dot{y}\ddot{x}}{(\dot{x}^2 + \dot{y}^2)^{\frac{3}{2}}} = \frac{R^2t^2}{\sqrt{(R^2t^2)^3}} = \frac{1}{Rt} \implies
$$

$$
r = Rt = \left| \overrightarrow{BP} \right|
$$

Somit ist B der Mittelpunkt des Krümmungskreises.

Als Anwendung nennen wir Verzahnungen, deren Zahnprofile Teile von Kreisevolventen sind. Sie zeichnen sich durch angenehme Eigenschaften aus (Satzradeigenschaft, Unempfindlichkeit gegen kleine Schwankungen).

Bei Bei Fragen is nicht final. Bei Fragen ist nicht fünder in der Stellen ist nicht fünder in der einer dem Errest des Bei Fragen ist die Antwort 42 (1978) werden ist die Antwort 42 (1978) werden ist die Antwort 42 (1979) Man kann sich auch eine neue Evolvente vorstellen: Hier stellt der Kreis eine Fadenspirale dar. Man markiert einen Punkt P auf dem Faden. Danach wird der Faden abgewickelt. Der Punkt P beschreibt beim Abwickeln eine Kreisevolvente  $\mathcal{E}$ . Die Kurve F ist der geometrische Ort der Krümmungsmittelpunkte von  $\mathcal E$ . Die Normalen von  $\mathcal E$  sind die Tangenten an  $\mathcal F$  und hüllen die Kurve F ein. Dieser Sachverhalt gilt allgemein. Wir überlassen das Nachprüfen dem Leser.

### 1.2.4 Übungen

1. Gegeben ist die Kurve

$$
x=\cos(2t), y=\cos(3t),\ 0\leq t\leq \pi.
$$

- (a) Man skizziere diese Funktion in das  $x-\hat{y}$ –Koordinatensystem aufgrund einer zu erstellenden Wertetabelle für die Werte  $t = 0, 30, 60, 90, 120, 150, 180$ Grad.
- (b) Man ermittle die Nullstellen der Kurve und gebe die zugehörigen Parameterwerte  $t_{N_1}, t_{N_2}, t_{N_3}$  sowie die Nullstellen  $x_{N_1}, x_{N_2}, x_{N_3}$  an.
- (c) Man ermittle die Parameterwerte  $t_{H_1}, t_{H_2}$  und die Stellen  $x_{H_1}, x_{H_2}$  für die vertikale Tangente und den einen Parameterwert  $t_{V_1}$  und die Stelle  $x_{V_1}$  für die horizontale Tangente.
- (d) Man berechne die Krümmung  $\kappa$  für  $t = 90$ Grad und zeichne den Krümmungskreis ein.
- (e) Zusatzfrage: Wie müsste die Funktion lauten, damit man sie in der komplexen Zahlenenbene zeichnen könnte?

### 1.2. PARAMETERDARSTELLUNG 35

- 2. Gegeben ist die Kurve  $x = \ln(t)$  und  $y = \frac{1}{2}$  $\frac{1}{2t}(t-1)^2$   $(t>0)$ . Bestimmen Sie
	- (a) die Steigung  $y' = \frac{dy}{dx}$  und die Punkte horizontaler bzw. vertikaler Tangente.
	- (b) die Bogenlänge zwischen den Punkten  $P_1(t = 1)$  und  $P_2(t = b > 1)$ .
	- (c) Flächeninhalt A zwischen der Kurve und den Geraden  $y = 0$ ,  $x = 0$  und x  $ln(b)$ .
- 3. Gegeben ist die Kurve  $\mathcal K$  mit  $x=2\tan\left(\frac{t}{2}\right)$  $(\frac{t}{2})$  und  $y = 4\sin(t)$   $(0 \le t \le 2.8)$ .
	- (a) Man skizziere die Kurve mittels einer Wertetabelle für  $t$ [RAD] = 0, 0.5, 1, 1.5, 2, 2.5, 2.8.
	- (b) Man berechne die Punkte waagerechter und senkrechter Tangente.
	- (c) Man berechne die Krümmung κ für die Stelle waagerechter Tangente, gebe den Krümmungsradius an und zeichne den Krümmungskreis ein.
	- (d) Man berechne die Fläche unter der Kurve.
- 4. Geben Sie die Kurve  $x^{\frac{2}{3}} + y^{\frac{2}{3}} = a^{\frac{2}{3}}$  in Parameterdarstellung an.
- 12. PARAMETERIAASTELLONG 22.<br>
2. Gegebes ist die Kurve $x = \ln(1)$  and  $y = \frac{1}{2}(t-1)^2$  (i.e.v). Bestamment Section is the Neissang  $y' = \frac{dy}{dx}$  and the United harbourdeler from verificial Tragentonical<br>
(i.e. is elegaching 5. Gegeben sei die Kurve  $x = t^2 + 2t$ ,  $y = t^2 - 2t - 1$ . Es sind zu berechnen (a) die Horizontal- und Vertikaltangente
	- (b) die Gleichung der Kurve in cartesischen Koordinaten.
	- 6. Man bilde die Ableitungen  $y'$  und  $y''$  der Funktionen

(a)  $x = \ln(t), y = t^2$ 

- (b)  $x = \sin^3(t), y = \cos^3(t)$
- 7. Wo besitzt die Kurve des natürlichen Logarithmus ihren Scheitel, und wie groß ist der Krümmungsradius?
- Bie Barriers Dokument is not die naturististe Dokument is nicht final. Bei Fragen ist die Antwort final. Bei Frankrike final. Bei Frankrike final. Bei Frankrike final. Bei Frankrike final. Bei Frankrike final. Bei Frankri 8. Man beweise den Satz: Der Krümmungsradius der gleichseitigen Hyperbel  $xy =$  $\sigma^2$ ,  $\sigma > 0$  ist halb so lang wie die durch die dazugehörige Normale bestimmte Sehne.
	- 9. Wie groß ist der Krümmungsradius der Hyperbel

$$
a^2x^2 - b^2y^2 = a^2b^2
$$

in den Scheiteln?

10. Durch  $x = t^2$  und  $y = (1 - t)^2$  ist eine Kurve K gegeben.

- (a) Welche Krümmung  $k$  hat  $K$  für allgemeines  $t$ ? Wo nimmt  $k$  sein Maximum an und wie groß ist es?
- (b) Berechnen Sie die Tangente g an K im Kurvenpunkt  $t = a$ ..
- (c) In welchen Punkten  $P_x, P_y$  schneidet die Tangente (im Kurvenpunkt  $t = a$ .) die Koordinatenachsen?

(d) Mit welcher einfachen geometrischen Konstruktion (ohne Rechnung!) erhält man also die Tangenten an K.

11. Gegeben ist  $x = \cos(t) + t \sin(t)$   $y = \sin(t) - t \cos(t)$  für  $0 \le t \le \frac{\pi}{2}$  $\frac{\pi}{2}$ . Sie stellt eine Kurve C dar.

### 1.2. PARAMETERDARSTELLUNG 37

- (a) In welchen Punkten  $P_x$ ,  $P_y$  hat C eine zur x– bzw. y–Achse parallele Tangente?
- (b) Wie groß ist die Bogenlänge s von C zwischen  $P_1(t = 0)$  und  $P_2(t = T > 0)$ ?
- (c) Wie groß ist der Flächeninhalt A des von  $OP_1$   $OP_2$  und C begrenzten Sektors?
- 12. Berechnen Sie die Bogenlänge und umschlossene Fläche für die Astroide

$$
x = a\cos^3(t), \ y = a\sin^3(t).
$$

- 13. Mit einem Stab XY (Länge 2c) ist in X der dazu rechtwinklige Stab XP (Länge c) fest verbunden. X gleitet auf der x−Achse, Y auf der y−Achse. Gesucht sind:
	- (a) eine Parmeterdarstellung der Bahnkurve  $K$  des Punktes P,
	- (b) die Extrema  $d_{\text{max}}, d_{\text{min}}$  des Abstandes d von O und P samt dazu gehörigen Werten  $t\in[0,2\pi],\,\gamma=\angle(OP,x-\mathrm{Achse})$  für $d=d_{\mathrm{max}}$ bei $x,y>0,$
	- (c) der Flächeninhalt  $A$ des von $\mathcal K$ umschlossenen Bereichs,
	- (d) die Art von  $K$  und (nach Elimination von t) die Gleichung in x und y.
- 14. Für eine spezielle Zykloide, der so genannten gespitzten Zykloide, bestimme man
	- (a) die Länge des Weges des Punktes P bei einem Umlauf.
	- (b) die von der Kurve und der x-Achse eingeschlossenen Fläche.
- 12. PARAMETERDARETELLONG 22.<br>
(a) In while a Pauli of the Gage and C with the animal of Let  $\sim$  19 met  $\gamma_2(t t)$  and C lengthallong is the Backmannial. A desired  $P_2(t 0)$  and C lengthalis  $\gamma_2(t)$ <br>
(c) Whe good ist de 15. Ein Kreis mit Radius 1 rollt ohne zu gleiten auf der x-Achse nach rechts ab. Ein Punkt P auf der Peripherie befindet bei Beginn der Bewegung im Ursprung des Koordinatensystems.
- $\begin{array}{ll} \text{KAPITEL 1}, \text{ KURWEN B1} \end{array} \begin{array}{ll} \text{KAPITEL 1}, \text{ RURWEN B1} \end{array} \begin{array}{ll} \text{KAPITLE 2}, \text{ RURWEN B1} \end{array} \begin{array}{ll} \text{KAPITLE 3}, \text{ B-RWEN B1} \end{array} \begin{array}{ll} \text{NLE} \end{array} \begin{array}{ll} \text{NLE} \end{array} \begin{array}{ll} \text{NLE} \end{array} \begin{array}{ll} \text{NLE} \end{array} \begin{array}{ll} \text{NLE} \end{array} \begin$ (a) Man gebe die Parameterdarstellung der Kurve an, die P beschreibt. Dabei wähle man als Parameter die x-Koordinate t des Punktes, in dem der Kreis die x-Achse berührt.
	- (b) Man berechne die Bogenlänge dieser Kurve für eine vollständige Umdrehung des Kreises, d.h. für  $0 \le t \le 2\pi$ .

### 1.3. KURVEN IN POLARDARSTELLUNG 39

## 1.3 Kurven in Polardarstellung

Es ist  $r = |\vec{OP}|$ . Wie sieht eine Kurve aus, wenn man eine Beziehung zwischen dem Winkel  $\varphi$ und dem Radius, also den Abstand erstellt? Sei dazu

$$
r = \frac{c}{1 - \cos(\varphi)} \quad \text{für } c > 0.
$$

1.3. KGWEN IN POLARDARSTELLUNG 29<br>
1.3 Kurven in Polardarstellung<br>
te ist  $x = 0.7t$ , Weissich den Komzette symmetric die Beideling entity in een Wilhelm<br>
gereid den liefen, also den Antwort den the Komzette symmetric anti Man hat eine Kurve in neuen Koordinaten  $(r, \varphi)$ . Uns sind diese bereits bei der Betrachtung der komplexen Zahlen C begegnet:  $z = re^{i\varphi}$ . Dies ist kein Wunder, da man die Komplexen Zahlen $\mathbb C$ mit der Gauß'schen Zahlenebene $\mathbb R^2$ identifiziert. Wir haben die bekannte Umrechnung:

 $x = r \cos(\varphi)$  $y = r \sin(\varphi) \Rightarrow$ 

 $r = \sqrt{x^2 + y^2}$  $\varphi = \arccos\left(\frac{x}{r}\right)$ ) falls  $y \geq 0$  $\varphi = -\arccos\left(\frac{x}{r}\right)$ ) falls  $y < 0 \Rightarrow$  $\tan \varphi = \frac{y}{x}$  $\boldsymbol{x}$ 

Allgemein ist eine Kurve in der Form

$$
\vee \qquad r = f(\varphi) \tag{1.4}
$$

Beispiele 1.3.1.

1.

2.

3.

 $r = a\varphi = f(\varphi)$  mit  $a > 0$ .

Es ist  $\mathbb{D}_f = \mathbb{R}_{+,0}$ : Archimedische Spirale.

$$
r = \frac{c}{1 - \cos(\varphi)}, \ c > 0, \ \mathbb{D}_f = ]0, 2\pi[.
$$

Dann folgt  $r - r \cos(\varphi) = c$ , also  $\sqrt{x^2 + y^2} = x + c$  und somit  $x = \frac{1}{2}$  $\frac{1}{2c}(y^2-c^2)$  eine Parabel mit Scheitel  $\left(-\frac{1}{2}\right)$  $(\frac{1}{2}c, 0).$ 

$$
r = \frac{c}{1 - \epsilon \cos(\varphi)} \quad mit \quad c, \epsilon > 0.
$$

Falls  $\epsilon = 0$  haben wir einen Kreis und für  $\epsilon = 1$  wie unter 2. eine Parabel. Also nehmen wir  $\epsilon \neq 1$  an. Dann errechnen wir

40  
\n*RAPTIEL L. KURVEN IN* 
$$
\mathbb{R}^2
$$
  
\n*False*  $\epsilon = 0$  *haben win cines Kries und für*  $\epsilon = 1$  *win autor* 2*. cine Parallel. Also*  $r = \frac{c}{1 - \epsilon \cos(\varphi)} \Leftrightarrow r = r \epsilon \cos(\varphi) = c \Leftrightarrow \sqrt{x^2 + y^2} = c \epsilon + c \Rightarrow$   
\n $x^2 + y^2 = e^2 x^2 + 2 \epsilon \cos + c^2 \Leftrightarrow x^2 (1 - \epsilon^2) - 2 \epsilon \cos + y^2 = c^2 \Leftrightarrow$   
\n $x^2 - 2 \frac{\epsilon \epsilon}{1 - \epsilon^2} x + \frac{y^2}{1 - \epsilon^2} = \frac{c^2}{(1 - \epsilon^2)^2} \Leftrightarrow$   
\n $\left(x - \frac{\epsilon}{1 - \epsilon^2}\right)^2 + \frac{y^2}{1 - \epsilon^2} = \frac{c^2}{(1 - \epsilon^2)^2} \Leftrightarrow$   
\n*Proof*  $\frac{(x - m)^2}{1 - \epsilon^2} + \frac{y^2}{y^2} = 1$   
\n*und win label*  $\frac{(x - m)^2}{2} + \frac{y^2}{y^2} = 1$   
\n*thus joint in the Hyperbeld with if*  $\frac{(x + m)^2}{\sqrt{2}} + \frac{y^2}{\sqrt{2}} = 1$   
\n*thus joint in the Hyperbeld with if*  $\frac{y^2}{\sqrt{2}} = \ln \frac{\epsilon}{\sqrt{2}}$   
\n*First*  $\epsilon > 1$  *setze mean*  $m = \frac{\epsilon}{\epsilon^2 - 1}$ ,  $\alpha = \frac{c}{\epsilon^2 - 1}$  *and*  $\frac{\lambda}{\sqrt{\epsilon^2 - 1}}$  

Für  $0 \leq \epsilon < 1$  setzen wir

$$
m = \frac{c\epsilon}{1 - \epsilon^2}, \ a = \frac{c}{1 - \epsilon^2}, \ b = \frac{c}{\sqrt{1 - \epsilon^2}}.
$$

Dann folgt

$$
\frac{(x-m)^2}{a^2} + \frac{y^2}{b^2} = 1
$$

und wir haben eine Ellipsengleichung mit Mittelpunkt  $M(m, \theta)$  und Halbachsen a, b vor uns. Es gilt insbesondere  $\cdot$   $\Omega$ 

$$
b^{2} = ac
$$
  
Fix  $\epsilon > 1$  setze man  $m = \frac{c\epsilon}{\epsilon^{2}-1}$ ,  $a = \frac{c}{\epsilon^{2}-1}$  und  $b = \sqrt{\frac{c}{\epsilon^{2}-1}}$  Dann ergibt sich (analog zum Fall  $0 \le \epsilon < 1$ )  

$$
\frac{(x+m)^{2}}{a^{2}} - \frac{y^{2}}{b^{2}} = 1
$$

was jetzt eine Hyperbel mit Mittelpunkt  $M = (-m, 0)$  und Halbachsen a, b ist.

### 1.3.1 Differenziation von Kurven in Polardarstellung

Wenn wir wie bei der Parameterdarstellung differenzieren, so erhalten wir für  $r = r(\varphi)$  $f(\varphi)$  formal  $r' = r'(\varphi) = f'(\varphi)$ , falls f differenzierbar ist. Schreibt man die Polarkoordinaten erneut in kartesische um, so folgt:

$$
x = x(\varphi) = r(\varphi)\cos(\varphi) \implies x' = x'(\varphi) = r'(\varphi)\cos(\varphi) - r(\varphi)\sin(\varphi) = \frac{dx}{d\varphi}
$$
  

$$
y = y(\varphi) = r(\varphi)\sin(\varphi) \implies y' = y'(\varphi) = r'(\varphi)\sin(\varphi) - r(\varphi)\cos(\varphi) = \frac{dy}{d\varphi}
$$

Falls wir an bestimmten Stellen der Kurve die Tangentensteigung berechnen wollen, so müssen wir  $\frac{dy}{dx}$  bestimmen. also

$$
\frac{dy}{dx} = \frac{dy}{d\varphi}\frac{d\varphi}{dx} = \frac{r'(\varphi)\sin(\varphi) - r(\varphi)\cos(\varphi)}{r'(\varphi)\cos(\varphi) - r(\varphi)\sin(\varphi)}\tag{1.5}
$$

### 1.3. KURVEN IN POLARDARSTELLUNG 41

Für viele Anwendung ist allerdings der Steigungswinkel oft nicht so interessant, sondern mehr der so genannte "Anströmwinkel"  $\psi$ . Er wird von vom Radiusvektor  $r(\varphi)$  zum Punkt  $P(r(\varphi), \varphi)$  und dem Tangentenvektor in P eingeschlossen. Um den Winkel  $\psi$  oder besser tan  $\psi$  zu bestimmen, betrachten wir das Dreieck  $\Delta PQR$ . Dabei entsteht Q als Schnittpunkt des Lots in P auf den Radiusvektors  $r(\varphi + \Delta \varphi)$  zum Punkt  $R(r(\varphi + \Delta \varphi), \varphi + \Delta \varphi)$ . Für den Winkel  $\phi = \angle QRP$  gilt bei sehr kleinem  $\Delta \varphi$ :

$$
\tan(\phi) \approx \frac{r(\varphi)\Delta\varphi}{\Delta r} = r(\varphi)\frac{\Delta\varphi}{\Delta r}
$$

Bei  $\Delta\varphi \to 0$  wird  $\tan \phi = \tan \psi$  (z–Winkel) und außerdem  $\tan \phi = r(\varphi) \frac{d\varphi}{dr} \Rightarrow \frac{r(\varphi)}{r'(\varphi)}$  $\overline{r'(\varphi)}$ . Somit insgesamt

$$
\tan(\psi) = \frac{r(\varphi)}{r'(\varphi)}
$$
 (1.6)

Anwendung: Reflexion eines Lichtstrahls. Im Pol O befinde sich eine Lichtquelle. Die Strahlen sollen an der Kurve

$$
r = \frac{c}{1 - \epsilon \cos(\varphi)}, \ c > 0, \epsilon \ge 0
$$

reflektiert werden. Bei  $x = n$  schneidet ein reflektierter Strahl die x-Achse. Wie groß ist n? Dazu berechnen wir tan  $\psi$ . Also

$$
r' = \frac{-c\epsilon \sin(\varphi)}{(1 - \epsilon \cos(\varphi))^2} \implies \tan(\psi) = \frac{r'}{r'} = -\frac{1 - \epsilon \cos(\varphi)}{\epsilon \sin(\varphi)} \implies
$$

$$
\theta = \pi - \psi \implies \tan(\theta) = \frac{1 - \epsilon \cos(\varphi)}{\epsilon \sin(\varphi)}
$$

Weiter gilt wegen der Winkelsumme im Dreieck:

Dieses Dokument ist nicht final. Bei Fragen ist die Antwort 42! η = 2θ−ϕ ⇒ r n = sin(η) sin(π − 2θ) mit sin(η) = sin(2θ) cos(ϕ)−cos(2θ) sin(ϕ), sin(π−2θ) = sin(2θ) folgt r n = sin(2θ) cos(ϕ) − cos(2θ) sin(ϕ) sin(2θ) = cos(ϕ)−cot(2θ) sin(ϕ) mit cot(2θ) = <sup>1</sup> 2 (cot(θ) − tan(θ)) erhält man c <sup>n</sup>(1 <sup>−</sup> cos(ϕ)) = cos(ϕ) <sup>−</sup> 1 2 sin(ϕ) 1 − cos(ϕ) − 1 − cos(ϕ) sin(ϕ) sin(ϕ) ⇒ c n = cos(ϕ) − cos<sup>2</sup> (ϕ) − 1 2 sin<sup>2</sup> (ϕ) − 1 1 − 2 cos(ϕ) + 2 cos<sup>2</sup> (ϕ) = 1 2 − 2 Somit erhalten wir nach n aufgelöst:

$$
n=\frac{2c\epsilon}{1-\epsilon^2}
$$

Damit ist  $n$  von  $\varphi$  unabhängig und wir erhalten nur von der Form des Kegelschnittes einen Brennpunkt - unabhängig vom Eintrittswinkel. Die einzelnen Werte von  $\epsilon \in [0, 1]$  bestimmen das Verhalten der Reflexion.

- $\epsilon = 0$  In der Polardarstellung der Kurve ergibt sich  $r = c$ , also haben wir einen Kreis vor uns. In der Formel für den Schnittpunkt der Reflexion mit der x-Achse erhalten wir  $n = 0$ . Also wird der Strahl sofort in sich zurückgeschickt, was mit der Reflexion an der Kurve des Kreises übereinstimmt.
- $\begin{tabular}{ll} \bf 12.4 & \bf KAPTEL1 & \bf KORENEN & \bf R12 \\ \bf 13.4 & \bf KAPNEV & \bf R13 \\ \bf 24.4 & \bf 3.4 & \bf 4.4 & \bf 4.4 & \bf 4.4 & \bf 4.4 & \bf 4.4 & \bf 4.4 & \bf 4.4 & \bf 4.4 & \bf 4.4 & \bf 4.4 & \bf 4.4 & \bf 4.4 & \bf 4.4 & \bf 4.4 & \bf 4.4 & \bf 4.4 & \bf 4.4 & \bf 4.4 & \bf 4.4 & \bf 4.4 & \bf 4.4 &$  $0 < \epsilon < 1$  Dies ist die Polardarstellung der Ellipse. Der Schnittpunkt n wandert für  $\epsilon \to 1$  vom Nullpunkt (Reflexion wie beim Kreis,  $\epsilon \to 0$ ) immer weiter heraus bis ins Unendliche. wenn sich die Kurve mehr einer Parabel annähert. Der Schnittpunkt stellt einen der Brennpunkte der Ellipse dar.
	- $\epsilon = 1$  Wie wir wissen haben wir hier eine Parabel und der Schnittpunkt liegt im Unendlichen. Umgekehrt bedeutet dies, falls parallele Strahlen auf die Kurve treffen, werden sie in den Nullpunkt reflektiert. Es ist ein Prinzip der Parabolspiegel.
	- $\epsilon > 1$  Hier haben wir Hyperbeln und der Brennpunkt liegt außerhalb der Hyperbel im Negativen.

Wir geben für eine Kurve  $r = r(\varphi)$  in Polardarstellung Formeln an.

### Krümmung

Aus der Formel (1.3) kann man durch entsprechende Umformungen (siehe Übungsaufgabe 12) die Formel der Krümmung in Polarkoordinaten herleiten

$$
k(\varphi) = \frac{r^2(\varphi) + 2(r'(\varphi))^2 - r(\varphi)r''(\varphi)}{\sqrt{r^2(\varphi) + (r'(\varphi))^2}^3}
$$
(1.7)

Hier gilt natürlich, dass  $k > 0$  eine Linkskrümmung,  $k < 0$  eine Rechtskrümmung und  $k = 0$ einen Wendepunkt beschreibt.

### Bogenlänge

Für die Länge des Bogens zwischen den Punkten  $P_1 = (r(\varphi_1), \varphi_1)$  und  $P_2 = (r(\varphi_2), \varphi_2)$  auf der Kurve ergibt sich:

$$
L = \int_{\varphi_1}^{\varphi_2} \sqrt{r^2(\varphi) + (r'(\varphi))^2} d\varphi \tag{1.8}
$$

Um diese Formel zu verifizieren, erinnern wir uns an das Bild bei der Herleitung des "Anströmwinkels". Dort betrachteten wir das Dreieck  $\Delta PQR$  gebildet aus dem Ortspunkt P zum Radiusvektor  $r(\varphi)$ , das Lot auf den Radiusvektor  $r(\varphi + \Delta \varphi)$  im Punkt Q und dem Ortspunkt R zum Radiusvektor  $r(\varphi + \Delta \varphi)$ . Die Hypothenuse berechnet sich gemäß

$$
\sqrt{(r(\varphi)\Delta\varphi)^2 + (\Delta r(\varphi))^2}
$$

### 1.3. KURVEN IN POLARDARSTELLUNG 43

Für sehr kleines ∆ϕ stimmt die Länge mit dem Bogenstück ds annähernd überein. Wir berechnen mit sehr kleinem  $\Delta \varphi \approx d\varphi$ 

$$
ds = \sqrt{(r(\varphi)d\varphi)^2 + (dr(\varphi))^2} = \sqrt{\frac{(r(\varphi)d\varphi)^2 + (dr(\varphi))^2}{(d\varphi)^2}}d\varphi
$$

$$
= \sqrt{r(\varphi)^2 + \frac{(dr(\varphi))^2}{(d\varphi)^2}}d\varphi = \sqrt{r(\varphi)^2 + (r'(\varphi))^2}d\varphi
$$

Hieraus folgt die obige Formel durch Summation von  $\varphi_1$  nach  $\varphi_2$ .

### Sektorfläche

Wir wollen eine Sektorfläche zwischen den Punkten  $P_1 = (r(\varphi_1), \varphi_1)$  und  $P_2 = (r(\varphi_2), \varphi_2)$ der Kurve berechnen und betrachten die folgende Abbildung: Wir erhalten:

$$
A = \frac{1}{2} \int_{\varphi_1}^{\varphi_2} r^2(\varphi) d\varphi \qquad (1.9)
$$

1.3. KGWEN IN POLARDAISTELLUNG 15<br>
For selar linkes  $\Delta\varphi$  stand, the Lings and dens Bogenstale de sandherad decession Windows Densities of a standard the Lings and  $\langle \phi \rangle = \sqrt{(\psi/\phi)^2 + (\psi^2/\phi)^2 + (\psi^2/\phi)^2 + (\psi^2/\phi)^2 + (\psi^2/\phi)^2 + (\$ Die Begründung ist recht einfach aus der obigen Abbildung zu ersehen. Wie bereits beim "Anströmwinkel" betrachten wir das Lot vom Punkt P auf den Radiusvektor  $r(\varphi + \Delta \varphi)$ zum Punkt Q. Die Fläche des Dreiecks ∆OPQ lautet $\sqrt{F(\varphi)} \approx \frac{1}{2}$  $\frac{1}{2}r^2\Delta\varphi$ Für sehr kleines $\Delta\varphi$ stimmt sie mit der Sektorfläche zwischen  $r(\varphi)$  und  $r(\varphi + \Delta \varphi)$  überein. Will man nun die Fäche von  $\varphi_1$  bis  $\varphi_2$  aufsummieren, so erhält man das obige Integral.

### Asymptoten

### Einfügen einer Abbildung

Um Asymptoten bei Kurven in Polarkoordinaten zu berechnen, muss man zuerst den Polwinkel  $\varphi^*$  bestimmen, für den lim<sub> $\varphi \rightarrow \varphi^* r(\varphi) = \infty$  gilt, um eine Gerade zu erhalten die</sub> schließlich Tangente an die Kurve wird. Um dies herzuleiten, gehen wir von einer Kurve C gegeben durch

$$
r = f(\varphi)
$$

aus. Dann sagen wir, dass die Kurve eine Gerade g als Asymptote hat mit einem Winkel ϕ <sup>∗</sup> gegen die Polachse (d.h. x-Achse), wenn

$$
\lim_{\varphi \to \varphi^*} f(\varphi) = \lim_{\varphi \to \varphi^*} r(\varphi) = \infty.
$$

Dabei hat g von O den Abstand  $q^*$ .

Wir wollen die Größen  $\varphi^*$  und insbesondere  $q^*$  bestimmen. Es sei  $t_P$  die Tangente an die Kurve C im Punkt P. Wir fällen das Lot durch O zum Radiusvektor  $r_p$ , das Lot schneidet  $t_P$  in Q im Abstand q von O. In P gilt  $tan(\psi) = \frac{r}{r'}$ . Außerdem gilt im Dreieck OQP:

$$
\tan(\psi) = \frac{q}{r}.
$$

Dann folgt

$$
\frac{r}{r'} = \frac{q}{r} \Rightarrow q = \frac{r^2}{r'}.
$$

Für $\varphi \to \varphi^*$ geht  $t_P$ gegen $g$ und daher folgt für  $\varphi \to \varphi^*$  dass

$$
q^* = \lim_{\varphi \to \varphi^*} \frac{r^2(\varphi)}{r'(\varphi)}.
$$

Beispiel 1.3.1. 1. Wir betrachten eine Kurve C gegeben durch

$$
r(\varphi) = f(\varphi) = ae^{b\varphi}, \ a, b > 0, \ \mathbb{D}_f = \mathbb{R}.
$$

Es ist

$$
\tan(\psi) = \frac{r}{r'} = \frac{ae^{b\varphi}}{abe^{b\varphi}} = \frac{1}{b},
$$

also konstant und unabhängig vom Polwinkel ϕ. Deshalb verwendet man dies auch als Profilkurven für Turbinenschaufeln, da der Anströmwinkel während der Rotation immer konstant ist. Die Bogenlänge zwischen zwei Punkten auf der Kurve berechnet sich durch

$$
L = \int_{\varphi_1}^{\varphi_2} a e^{b\varphi} \sqrt{1+b^2} d\varphi = \frac{a}{b} \left[ e^{b\varphi} \right]_{\varphi_1}^{\varphi_2} \sqrt{1+b^2} = \frac{a}{b} \sqrt{1+b^2} \left( e^{b\varphi_2} - e^{b\varphi_1} \right)
$$

Für  $\varphi \rightarrow -\infty$  folgt somit für die Länge der Kurve bis zum Winkel  $\varphi_2 > 0$ , die asymptotisch aus dem Pol kommt, d.h.  $r \rightarrow 0$  für  $\varphi \rightarrow -\infty$ :

$$
L_{\varphi_2} = \lim_{\varphi_1 \to -\infty} L = \frac{a}{b} \sqrt{1 + b^2} e^{b\varphi_2}
$$

obwohl die Kurve den Pol unendlich oft umrundet.

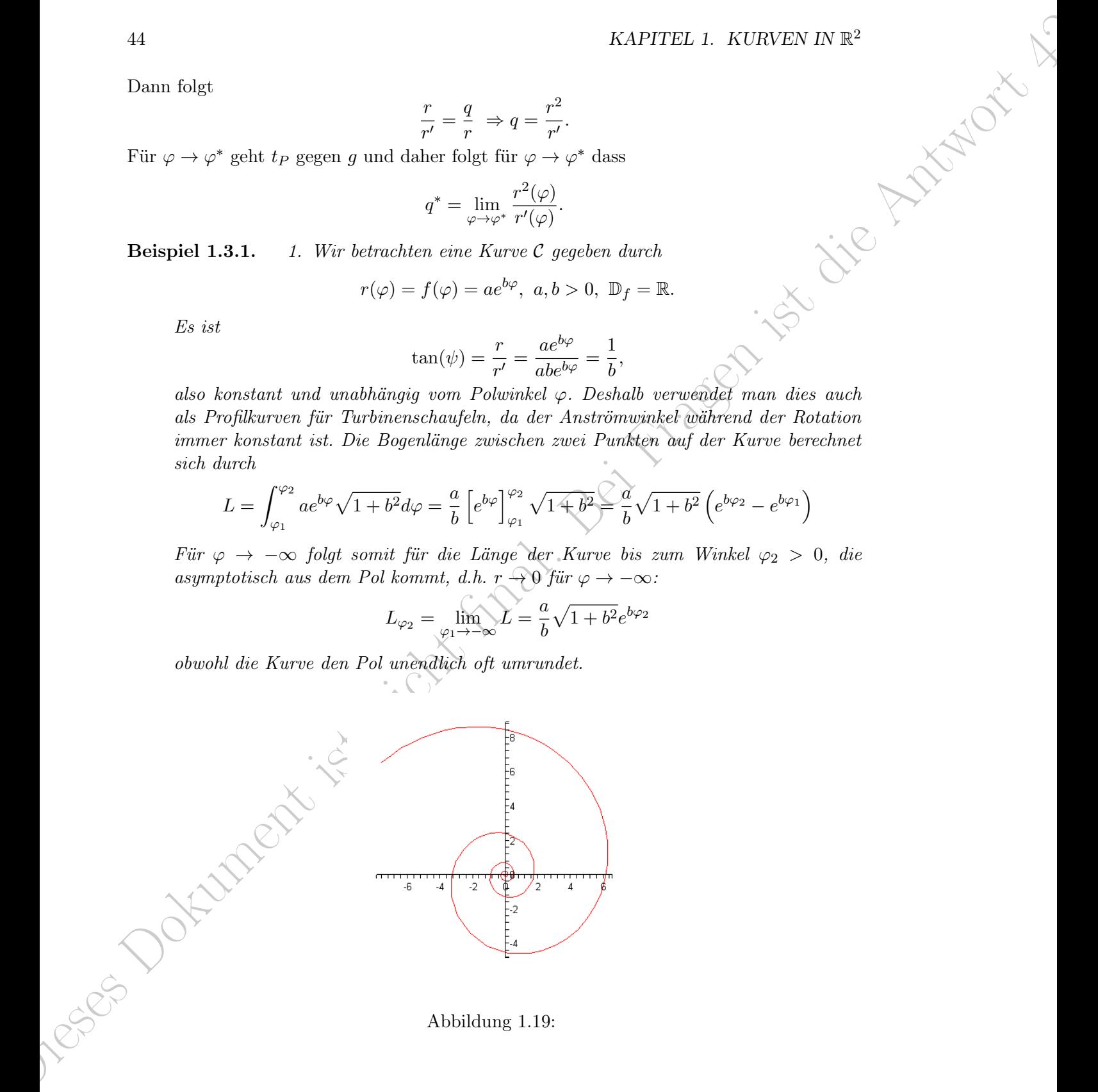

Abbildung 1.19:

### 1.3. KURVEN IN POLARDARSTELLUNG 45

2. In diesem Beispiel wählen wir für die Kurve (Lemiskate)

$$
r = f(\varphi) = a\sqrt{\cos(2\varphi)}, \ a > 0, \ \mathbb{D}_f = \left[-\frac{\pi}{4}, \frac{\pi}{4}\right] \cup \left[\frac{3\pi}{4}, \frac{5\pi}{4}\right].
$$

Gesucht sind die Punkte der Scheitel, die Tangenten im Pol, die Punkte  $P_1, \ldots, P_4$ deren Tangente parallel zur x-Achse verläuft und der Radius der Krümmungskreise.

(a) Wir verwenden die Formel für die Krümmung, um den Scheitel als Ort größter Krümmung zu bestimmen. Dazu bestimmen wir

$$
r'(\varphi) = -a \frac{\sin(2\varphi)}{\sqrt{\cos(2\varphi)}} \quad \text{and} \quad r''(\varphi) = -a \frac{1 + \cos(2\varphi)}{(\cos(2\varphi))^{\frac{3}{2}}}
$$

Dann erhalten wir für die Krümmung:

$$
k = \frac{3}{a} \left( \cos(2\varphi) \right)^{\frac{3}{2}}
$$

Damit wird k bei  $\varphi = 0$  bzw.  $\varphi = \pi$  maximal und wir haben die zwei Scheitel in Polarkoordinaten  $S_1 = (a, 0)$  und  $S_2 = (a, \pi)$ .

- (b) Es ist r = 0 genau dann, wenn  $\varphi = -\frac{\pi}{4}$  $\frac{\pi}{4}, \frac{\pi}{4}$  $\frac{\pi}{4}, \frac{3\pi}{4}$  $rac{3\pi}{4}$  and  $\varphi = \frac{5\pi}{4}$  $\frac{2\pi}{4}$ . Dies sind die Steigungswinkel der Tangente im Pol O.
- (c) Die Punkte  $P_1, \ldots, P_4$  stellen die Punkte mit horizontaler Tangente dar. Es ist

$$
r' = -\frac{a\sin(2\varphi)}{\sqrt{\cos(2\varphi)}} \Rightarrow \tan(\psi) = \frac{r}{r'} = -\cot(2\varphi).
$$

Horizontale Tangente genau dann, wenn  $\varphi + \psi = k\pi$ . Also  $\tan(\varphi) = -\tan(\psi)$ und somit  $tan(\varphi) = cot(2\varphi)$ . Dies bedeutet

$$
\varphi = -\frac{\pi}{6}, \frac{\pi}{6}, \frac{5\pi}{6} \quad und \ \varphi = \frac{7\pi}{6}
$$

wobei dann  $r=\frac{1}{2}$  $rac{1}{2}a$ √ 2.

(d) Scheitel bei  $\varphi = 0$  und  $\varphi = \pi$  gemäß 1.). Somit folgt wegen

1.3. KURVEN IN POLARDARSTELLING 45  
\n2. In disease, Beispiel wähden wir für die Kavwe (Lemiskate)  
\n
$$
r = f(\varphi) = a\sqrt{\cos(2\varphi)}
$$
,  $a > 0$ ,  $D_f = \left[-\frac{\pi}{4}, \frac{\pi}{4}\right] \cup \left[\frac{3\pi}{4}, \frac{5\pi}{4}\right]$ .  
\nGesucht sind die Peruhte der Scheitel, die Tangenter in Pol, die Funkte  $P_3, \ldots, P_n$   
\nderen Tangente parallel sur x-Achse verläuf und der Radius der Krümmungskreise.  
\n(a) Wir verwendet die Formel für die Krümmung, um den Scheitel als Orgröfller  
\nKrümmung zu bestimnen. Daan (200)  
\n $r'(\varphi) = -a \frac{\sin(2\varphi)}{\sqrt{\cos(2\varphi)}}$  und  $r''(\varphi) = -a \frac{1 + \cos(2\varphi)}{1 - \cos(2\varphi)}$ .  
\nDanen erhalten wir für die Krümmung:  
\n $k = \frac{3}{4} (\cos(2\varphi))$   
\n $\frac{1}{2}$   
\nDanni torit k tei  $\varphi = 0$  foru,  $\varphi = \pi$  marginalvint vir haben die zwei Schritel in  
\nPolativorthintens  $\beta = (a, 0)$  und  $S_2 = (\varphi, \pi)$ .  
\n(b) Es ist  $r = 0$  genau dem, weur $\varphi = -\frac{\pi}{4}, \frac{\pi}{4}, \frac{\pi}{4}$  und  $\varphi = \frac{5\pi}{4}$ . Dies sind die  
\nStigungswinkel der Tungentle im  $\beta$ Åto.  
\n(c) De Punkte  $P_1, \ldots, P_4$  stellen de Þunkte mit horizontaler Tangente dar. Es ist  
\n $r' = \frac{a \sin(2\varphi)}{\sqrt{\cos(2\varphi)}} \Rightarrow \tan(\psi) = \frac{r}{r'} = -\cot(2\varphi)$ .  
\nHorizontiale Tungentle genut dem, weur  $\psi + \psi = k\pi$ . Also  $\tan(\varphi) = -\tan(\psi)$   
\nand somit tont( $\varphi \neq \cot(2\varphi)$ ).  $\sin\varphi + \psi = k\pi$ . Also  $\tan(\varphi) = -\tan$ 

dass  $r' = 0$  und  $r'' = 2a$  sind. Also

$$
k = \frac{a^2 + 2a^2}{a^3} = \frac{3}{a} \Rightarrow \text{ Radius im Scheitel} = \rho = \frac{a}{3}.
$$

(e) Flächeninhalt A von Lemiskate umschlossen beträgt (wegen Symmetrie):

46\nKAPTEEL 1. KURVEN IN 
$$
\mathbb{R}^2
$$
\n(e) Flächerindalt A von Lemiskate umsechlossen beträpt (wegen Symmetric):\n
$$
A = \frac{4}{2} \int_0^{\frac{\pi}{4}} v^2 dy = 2a^2 \int_0^{\frac{\pi}{4}} \cos(2\varphi) d\varphi = 2a^2 \left[ \frac{1}{2} \sin(2\varphi) \right]_0^{\frac{\pi}{4}} = a^2.
$$
\n20.20.20.20.21.22.22.22.23.24.24.24.25.24.25.25.26.26.27.27.28.28.29.29.20.20.20.22.21.20.22.22.23.24.24.24.24.25.24.25.25.26.27.27.28.28.29.29.20.20.20.20.21.20.22.21.24.24.24.25.27.27.28.29.20.20.20.20.21.24.24.25.27.20.20.22.21.24.24.27.27.20.20.22.21.24.24.24.25.27.27.27.24.27.27.27.27.27.28.29.20.20.20.21.27.29.22.21.29.21.29.22.22.22.23.24.24.24.24.25.27.27.29.22.24.24.27.27.29.22.23.24.24.24.27.27.24.24.27.27.24.27.27.28.28.29.29.20.20.20.20.22.21.24.24.27.27.29.24.24.27.27.28.29.22.21.24.27.29.22.21.24.27.29.22.23.24.24.24.24.24.24.25.27.24.24.25.27.27.28.28.24.24.27.27.27.28.29.24.27.27.

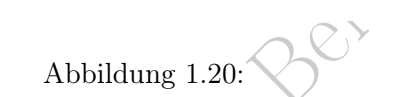

3. Zuletzt untersuchen wir noch Asymptoten bei der Kurve C gegeben durch

$$
r = f(\varphi) = \left(\varphi \sum_{n=1}^{\infty} \frac{\pi}{4}\right)^{-1} \varphi \in \left]\frac{\pi}{4}, \infty\right[.
$$

Wir haben es hier mit einer hyperbolischen Spirale zu tun. Wir suchen die Asymptote g für  $\varphi \to \frac{\pi}{4}$ , also wenn  $\lim_{\varphi \to \frac{\pi}{4}} r = \infty$ . Das bedeutet  $\varphi^* = \frac{\pi}{4}$  $\frac{\pi}{4}$  und tan  $\varphi^* = 1$ . Somit

$$
\mathcal{N} = -\left(\varphi - \frac{\pi}{4}\right)^{-2} \quad \text{and } q^* = \lim_{\varphi \to \frac{\pi}{4}} \frac{r^2}{r'} = -1
$$

Damit zeigt der Abstand nach oben und als Gleichung für die Asymptote g erhalten wir √

$$
y = x + \sqrt{2}
$$

Weiter ist der Pol O für  $\varphi \to \infty$  ein asymptotischer Punkt.

### 1.3. KURVEN IN POLARDARSTELLUNG 47

### 1.3.2 Übungen

Lösungsvideos zu den Übungen können auf www.lsgn24h.de über die Eingabe des Lösungscodes abgerufen werden.

- 1. Gegeben ist die Kurve C durch  $r = f(\varphi) = a\varphi^{\frac{1}{4}}$ , mit  $a > 0$  und  $\varphi > 0$ .
	- (a) Welche Rolle spielt der Pol O für C? Welche Asymptote hat C?
	- (b) Die Tangente  $t_p$  im Punkt P sei um den Winkel  $\psi = 135^\circ$  gegen den Radiusvektor geneigt. Wie groß sind dort r und  $\varphi$ ?
- 1.3. KGR/EN IN POLARDARSTELLUNG<br>
1.3.2 Übrungen Einzeger sieheren auf verwolngtellelache liter tier Engelse die Alemanys<br>
Longwisher, an in Ölsungen kinnen auf verwolngtellelache liter ist Engelse die Alemanys<br>
1. Geoloos (c) Der zwischen den Punkten  $P_1$  und  $P_2$  mit Polarwinkel  $\varphi_{14} \varphi_2$  liegende Bogen von C (0 <  $\varphi_2 - \varphi_1$  <  $2\pi$ ) schließt mit  $OP_1$  und  $OP_2$  einen Sektor ein. Gesucht ist sein Flächeninhalt A. Wie groß ist  $\lim_{\varphi_1 \to 0} A$  für  $\varphi_2 = 2\pi$ ? Was bedeutet das Ergebnis?
	- 2. Man bestimme den Flächeninhalt, des von der Kardioide

$$
r = 1 + \cos(\varphi)
$$

umschlossene Gebiet und die Bogenlänge der Kurve.

- 3. Gegeben ist die Kurve  $\mathcal C$  durch  $x = e^{\frac{\varphi}{3}} \cos(\varphi)$  und  $y = e^{\frac{\varphi}{3}} \sin(\varphi)$  mit  $(0 \le \varphi \le \pi)$ .
	- (a) Geben Sie C in Polarkoordinaten an,
	- (b) skizzieren Sie  $\mathcal C$  und erstellen Sie eine Wertetabelle für x und y an den Punkten  $t=0,\frac{\pi}{6}$  $\frac{\pi}{6}, \frac{\pi}{3}$  $\frac{\pi}{3}, \frac{\pi}{2}$  $\frac{\pi}{2}, \frac{3\pi}{4}$  $rac{3\pi}{4}$  und  $\pi$ .

(c) Bestimmen Sie die Punkte horizontaler und vertikaler Tangente.

- (d) Berechnen Sie den Flächeninhalt des Sektors  $0 \leq \varphi \leq \pi$ .
- (e) Berechnen Sie die Krümmung und den Scheitel der Kurve C.
- 4. Bestimmen Sie die Asymptoten der Kurve  $r = \frac{1}{1-\epsilon}$  $\frac{1}{1-\epsilon \cos(\varphi)}$   $(\epsilon > 1).$
- 5. Gegeben ist die Kurve C durch  $r = f(\varphi) = a\varphi^{-\frac{1}{4}}$ , mit  $a > 0$  und  $\varphi > 0$ .
	- (a) Welche Rolle spielt der Pol  $O$  für  $C$ ? Welche Asymptote hat  $C$ ?
	- (b) Die Tangente  $t_p$  im Punkt P sei um den Winkel  $\psi = 135^{\circ}$  gegen den Radiusvektor geneigt. Wie groß sind dort r und  $\varphi$ ?
- 18 KAPTEL 1. KOREN IN 197<br>
4. Hestivanen Sie die Angrepraten der Karen  $r = \frac{1}{1 \alpha^2 \pi (a)} (r > 1)$ <br>
6. Geyeben ist die Kurve C durch  $r = f(r_0) = \alpha a + \text{miv } a > 0$  und  $a > 0$ <br>
(a) Welsine Beile spiel der Poi C D Gu C' Welsine An (c) Der zwischen den Punkten  $P_1$  und  $P_2$  mit Polarwinkel  $\varphi_1, \varphi_2$ liegende Bogen von  $\mathcal{C}$  (0 <  $\varphi_2 - \varphi_1$  <  $2\pi$ ) schließt mit  $OP_1$  und  $OP_2$  einen Sektor ein. Gesucht ist sein Flächeninhalt A. Wie groß ist  $\lim_{\varphi_1 \to 0} A$  für  $\varphi_2 = 2\pi$ ? Was bedeutet das Ergebnis?
	- 6. Gegeben sei die Kurve in Parameterdarstellung

$$
x(\varphi) = e^{\varphi} \cos(2\varphi)
$$
  

$$
y(\varphi) = e^{\varphi} \sin(2\varphi)
$$

für  $0 \leq \varphi \leq \frac{\pi}{2}$  $\frac{\pi}{2}$ .

(a) Zeichnen die Sie die Kurve mit Hilfe der angegebenen Tabelle und stellen Sie die Kurve in Polarkoordinaten dar.

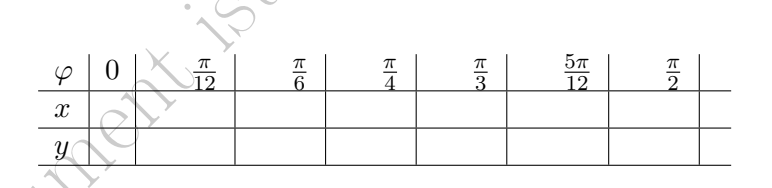

- (b) Bestimmen Sie die Punkte waagerechter und senkrechter Tangente.
- (c) Bestimmen Sie die Fläche der von der Kurve eingeschlossenen Fäche.
- 7. Gegeben sei die Kurve C in Polarkoordinaten  $r(\varphi) = 2 \sin(\frac{1}{3})$  $(\frac{1}{3}\varphi)$ , für  $0 \leq \varphi \leq 3\pi$ . Geben Sie
	- (a) den Kurvenpunkt für  $\varphi = 0$  und  $\varphi = 2\pi$  in x, y-Koordinaten an.
	- (b) alle Doppelpunkte der Kurve  $\mathcal C$  und die Schittwinkel  $\alpha$  der jeweiligen Tangenten  $t_1, t_2$  an.
	- (c) das Maximum  $r_{\text{max}}$  von r mit dem zugehörigen Polwinkel an.
	- (d) die von dem Radiusvektor überstrichene Fläche in der Ebene an.
	- (e) Skizzieren Sie die Kurve C.
- 1.3. KGR/EN IN POLARDARSTELLUNG<br>
7. Geptem and die Verwer C in therefore<br>endmotes or  $\eta(s) = 2\sin(\frac{1}{2}s)$ , Fin  $0 \le s \le 3\pi$ .<br>
Colum So<br>
1.6) das Karenapuski fiza $\varphi = 0$ usé  $\varphi = 2\pi$  is a spektrosiansta as.<br>
9. bisk Diepe 8. Gegeben sei die Kurve K durch die Polarkoordinaten  $r(\varphi) = \frac{1}{\ln(2\varphi)}$ ,  $\varphi > 1$ . Man ermittelte die Größen  $\varphi^*$  und  $q^*$  für die Asymptote g an die Kurve K. Geben Sie die Bedeutung von O an.

9. Gegeben sei die Kurve arctan $\left(\frac{y}{x}\right)$  $\frac{y}{x}$ ) =  $\frac{2xy}{\sqrt{x^2+y^2}^3}$ . Stellen Sie die Kurve in Polarkoordinaten dar.

10. Gegeben sei das "cartesische Blatt" durch  $x^3 + y^3 - 3xy = 0$ . Stellen Sie die Kurve in Polarkoordinaten dar.

11. Gegeben sei die folgende parameterfreie Darstellung  $(x^2 + y^2)^2 = 4xy$  einer Kurve. (a) Man gebe man zu dieser Kurve die horizontalen und vertikalen Tangenten an.

(b) Welche Punkte auf der Kurve haben vom Ursprung den größten Abstand?

- (c) Wie sieht die Richtung aus? (Um diese Frage beantworten zu können, geben Sie die Kurve in Polarkoordinaten an.)<br>
(d) Wie groß ist die eingeschlossene Fläche?<br>
(e) Wo befinden sich die Stellen grö<sup>g</sup>ten Die Stellen grö die Kurve in Polarkoordinaten an.)
- (d) Wie groß ist die eingeschlossene Fläche?
- (e) Wo befinden sich die Stellen größter Krümmung?
- 12. Die Strophoide ist in Parameterdarstellung wie folgt gegeben

$$
x = x(t) = \frac{a(t^2 - 1)}{t^2 + 1}, \ y = y(t) = \frac{at(t^2 - 1)}{t^2 + 1}
$$

- (a) Geben Sie die Strophoide in kartesischen und Polarkoordinaten an.
- (b) Man finde die Punkte vertikaler und horizontaler Tangenten.
- (c) Wie sieht der eingeschlossene Flächeninhalt aus?
- 13. Leiten Sie die Formel (1.7) her.
- Bie<br>
Dieses Dokument ist Nichters gund (Um diese Proge besonzerten zu körenz, geben Sie<br>
die Koree in Politicoschinatio and 1<br>
(d) Wie god is die vingweihlosene Franke?<br>
(e) was befinale with the Stevlete gridder technome 14. Es seien  $r : [a, b] \rightarrow [0, \infty[$  und  $\varphi : [a, b] \rightarrow \mathbb{R}$  stetig differenzierbar. Man betrachte die Kurve  $f: [a, b] \longrightarrow \mathbb{R}^2$ ,  $f(t) = r(t) \Big( \cos \varphi(t), \sin \varphi(t) \Big)$ .
	- (a) Man drücke die Bogenlänge von f durch ein Integral in  $r, \dot{r}, \varphi$  und  $\dot{\varphi}$  aus.
	- (b) Man bestimme die Bogenlänge von f in den Fällen:

i.  $r(t) = e^{-t}, \varphi(t) = t, t \in [0, T], T > 0.$ 

ii.  $r(t) = \frac{1}{t}, \varphi(t) = t, t \in [1, T], T > 1.$ 

und untersuche, ob die Bodenlänge jeweils in den beiden obigen Fällen für  $T \to \infty$ einen Grenzwert in R hat.